# **Advanced Data Visualization** CS 6965 Spring 2018 Prof. Bei Wang Phillips University of Utah

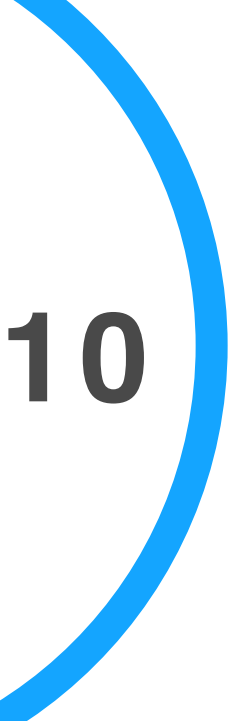

### Announcement

#### **E** Guest lectures next week! . Comments, suggestions on topics, etc.

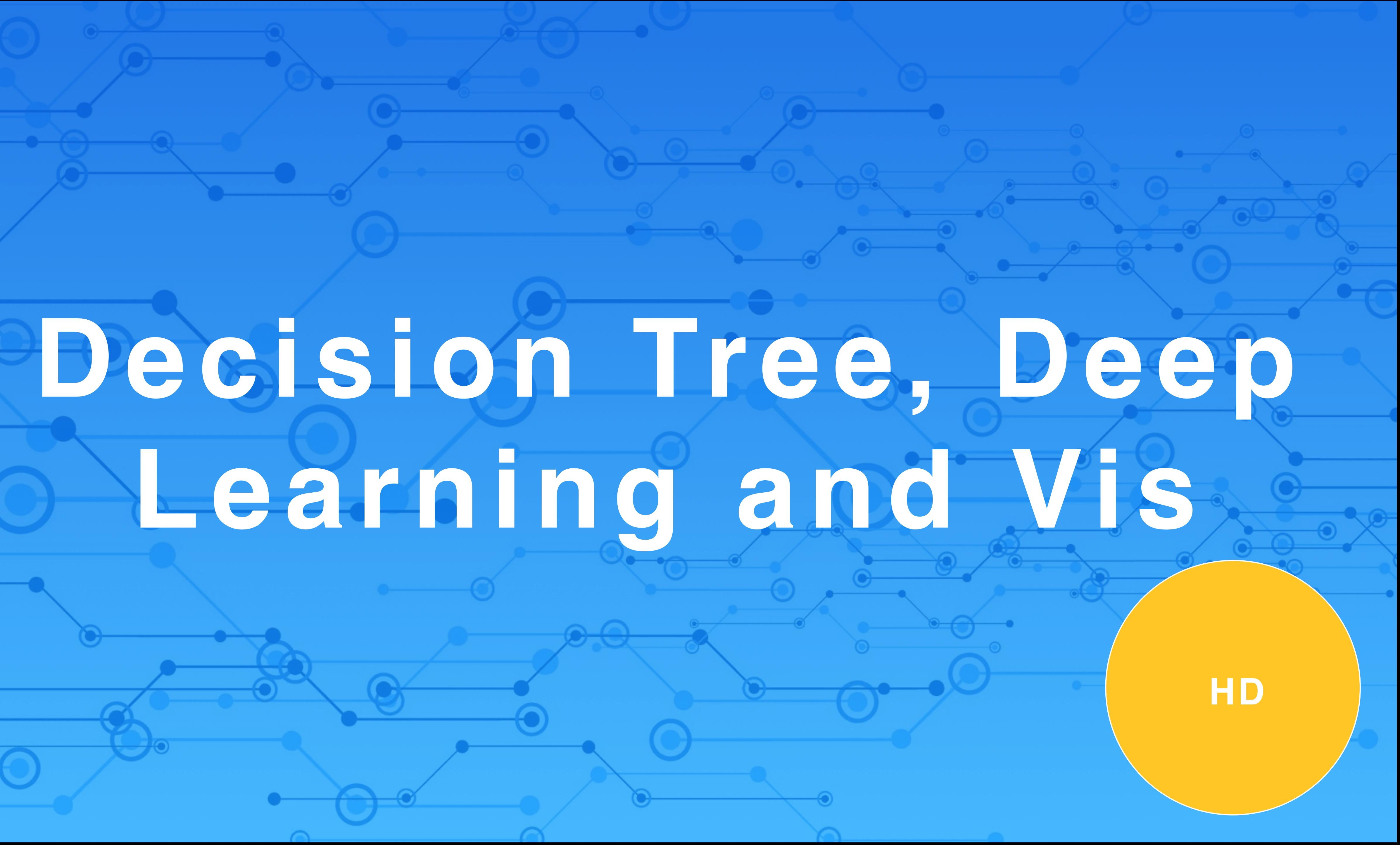

# Decision Tree in a nutshell

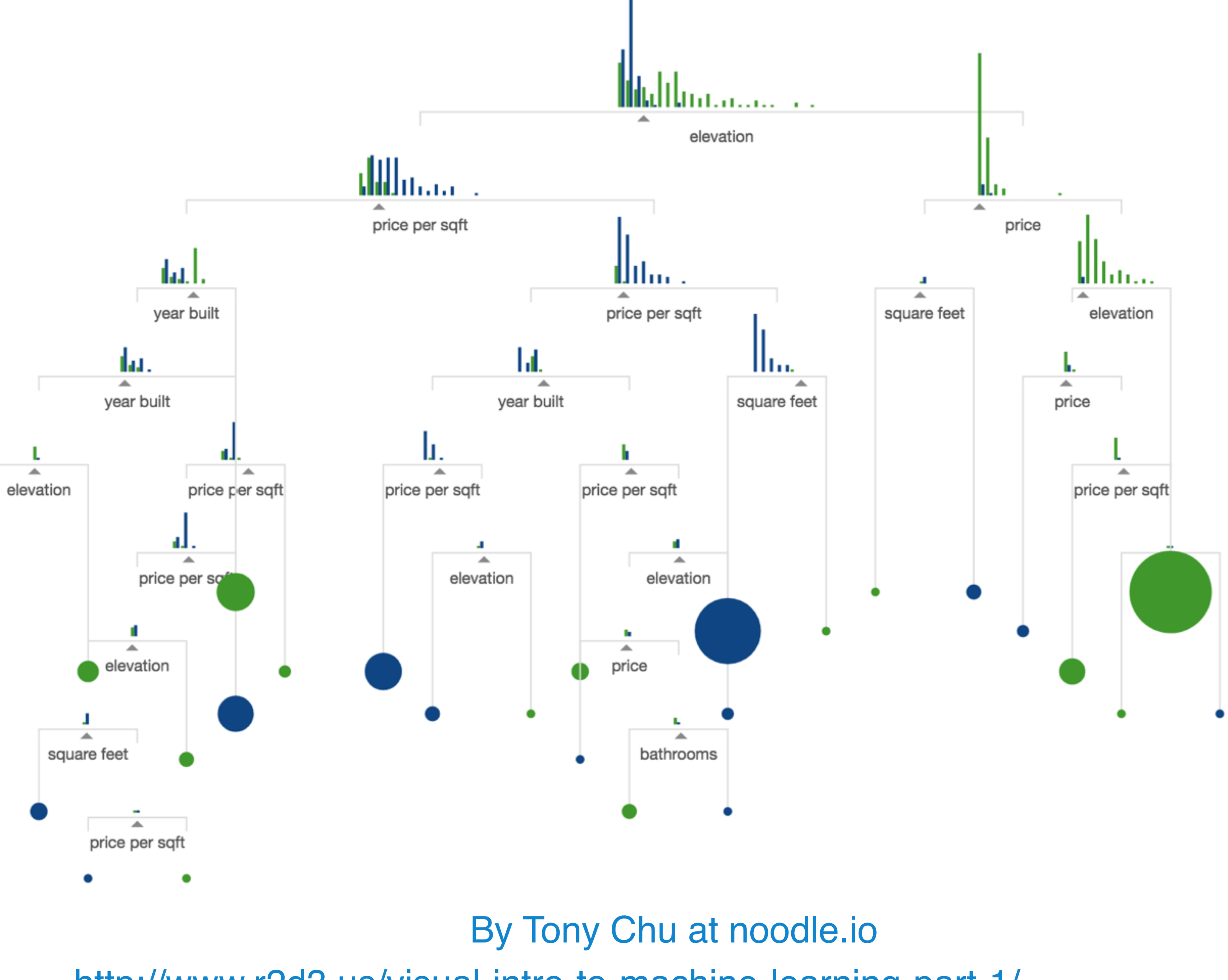

#### http://www.r2d3.us/visual-intro-to-machine-learning-part-1/

### **Decision tree on a high-level** The notion of a contingency table: like 1D, 2D and 3D histograms

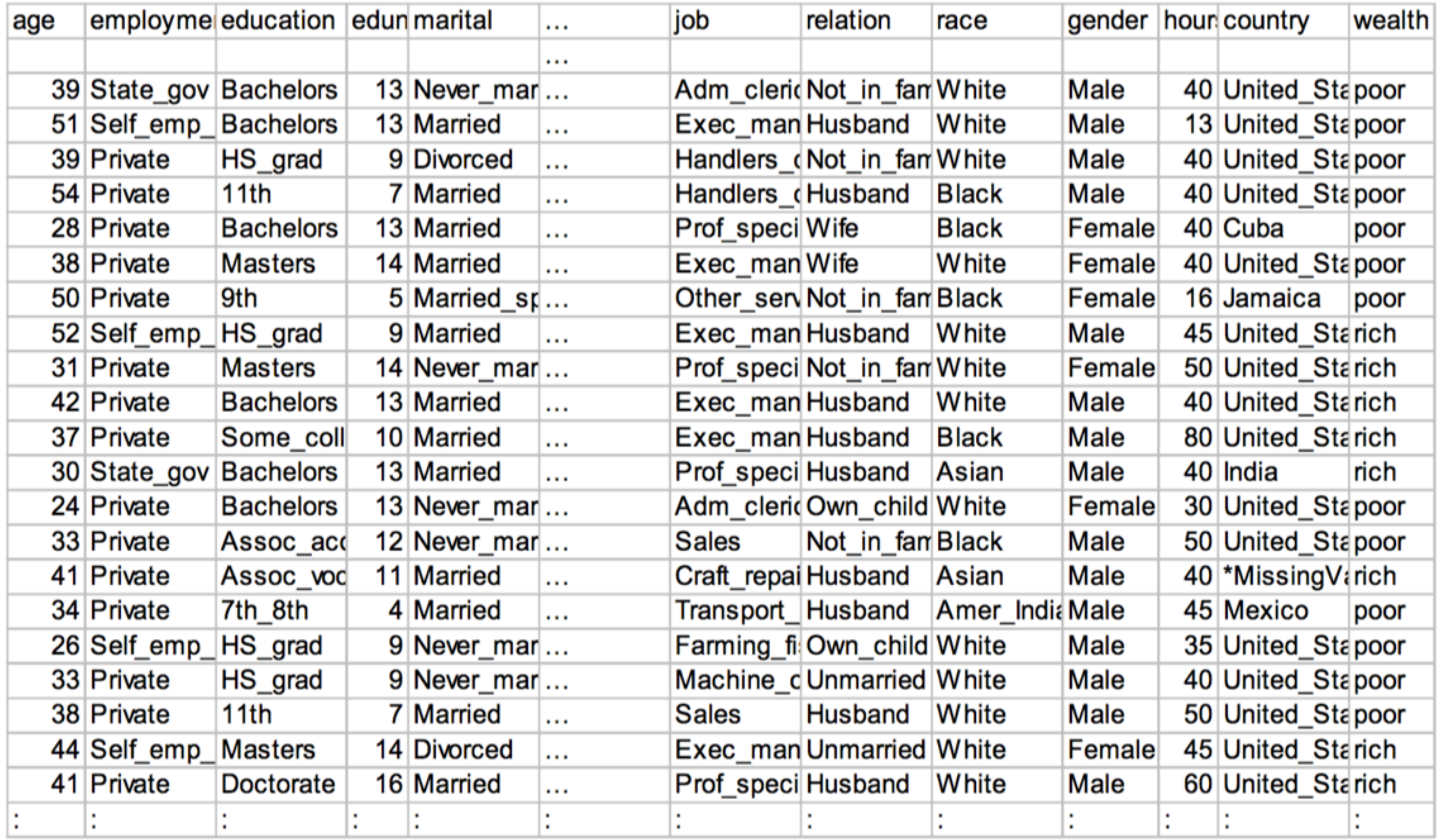

#### (agegroup, wealth)

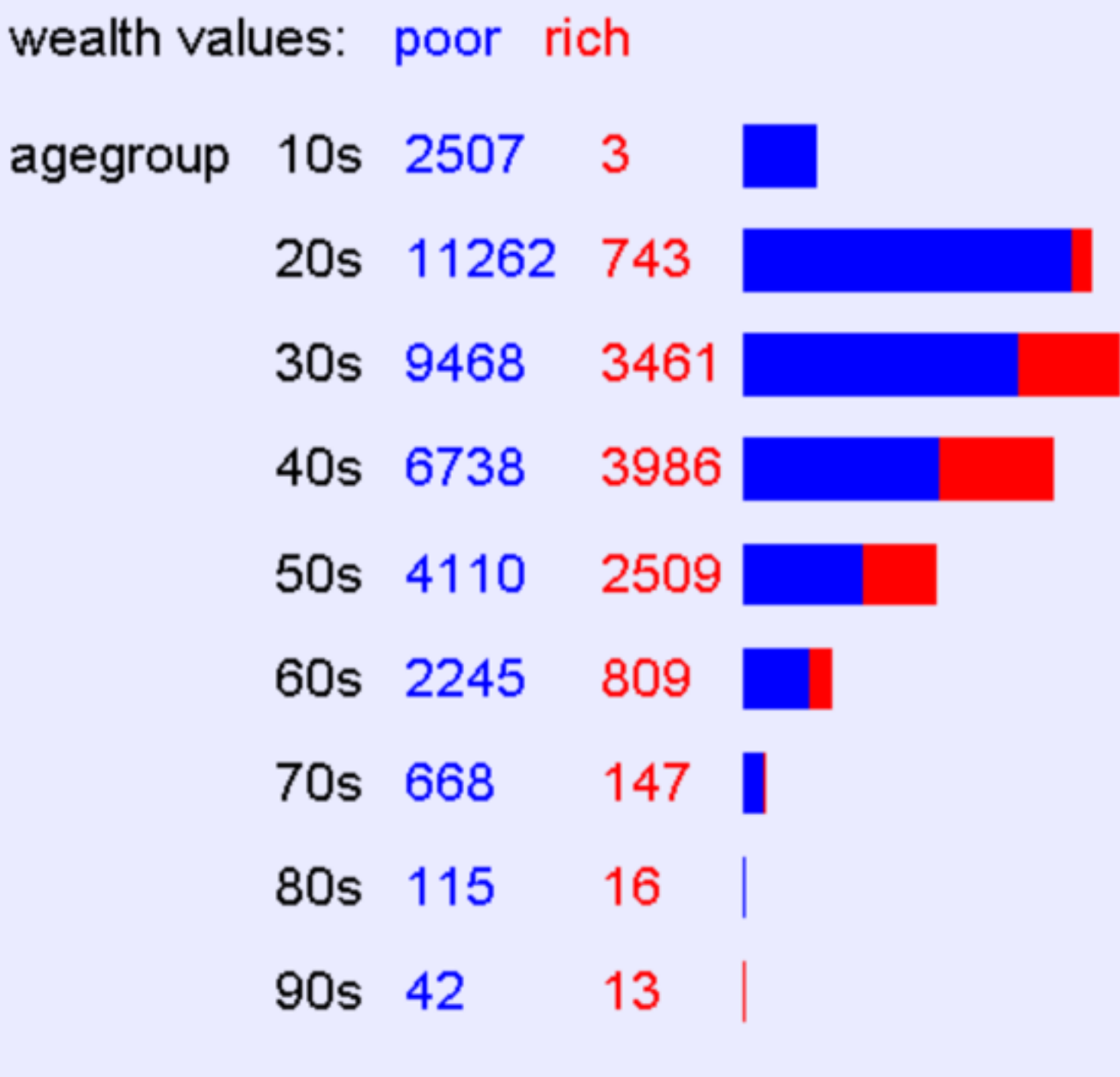

http://www.cs.cmu.edu/~./awm/tutorials/dtree.html 2D contingency table

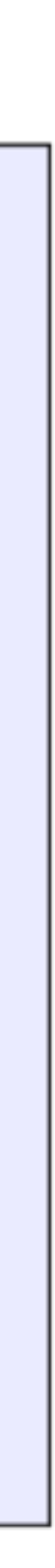

### 3D contingency table

• Goal: avoid manually looking at contingency tables • For example, 100 variables, 161700 tables... . Instead, using information theory to decide whether a pattern is interesting, such as entropy or information gain

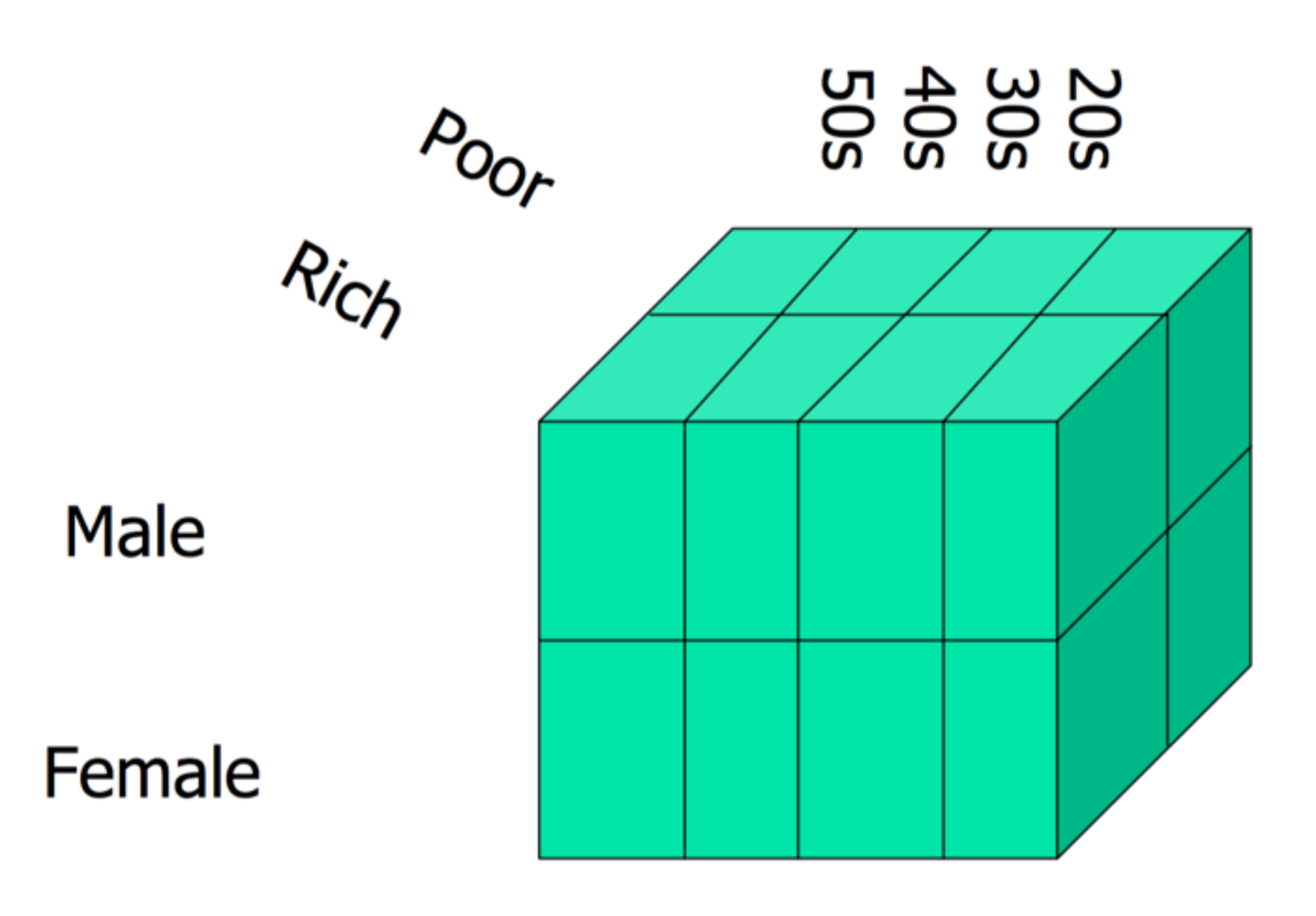

http://www.cs.cmu.edu/~./awm/tutorials/dtree.html

# Is a pattern interesting?

#### • Finding the attribute with the highest information gain

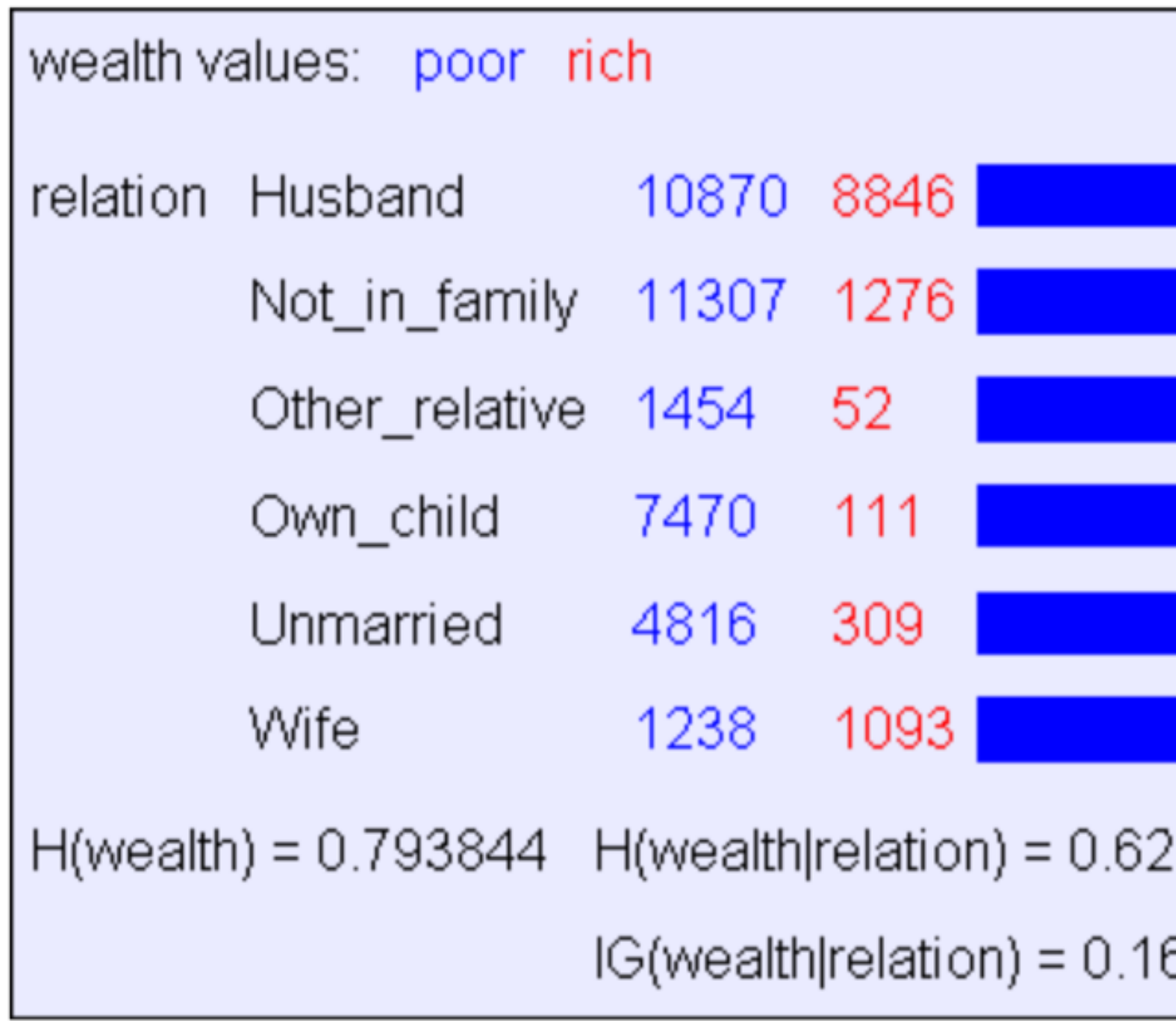

http://www.cs.cmu.edu/~./awm/tutorials/dtree.html

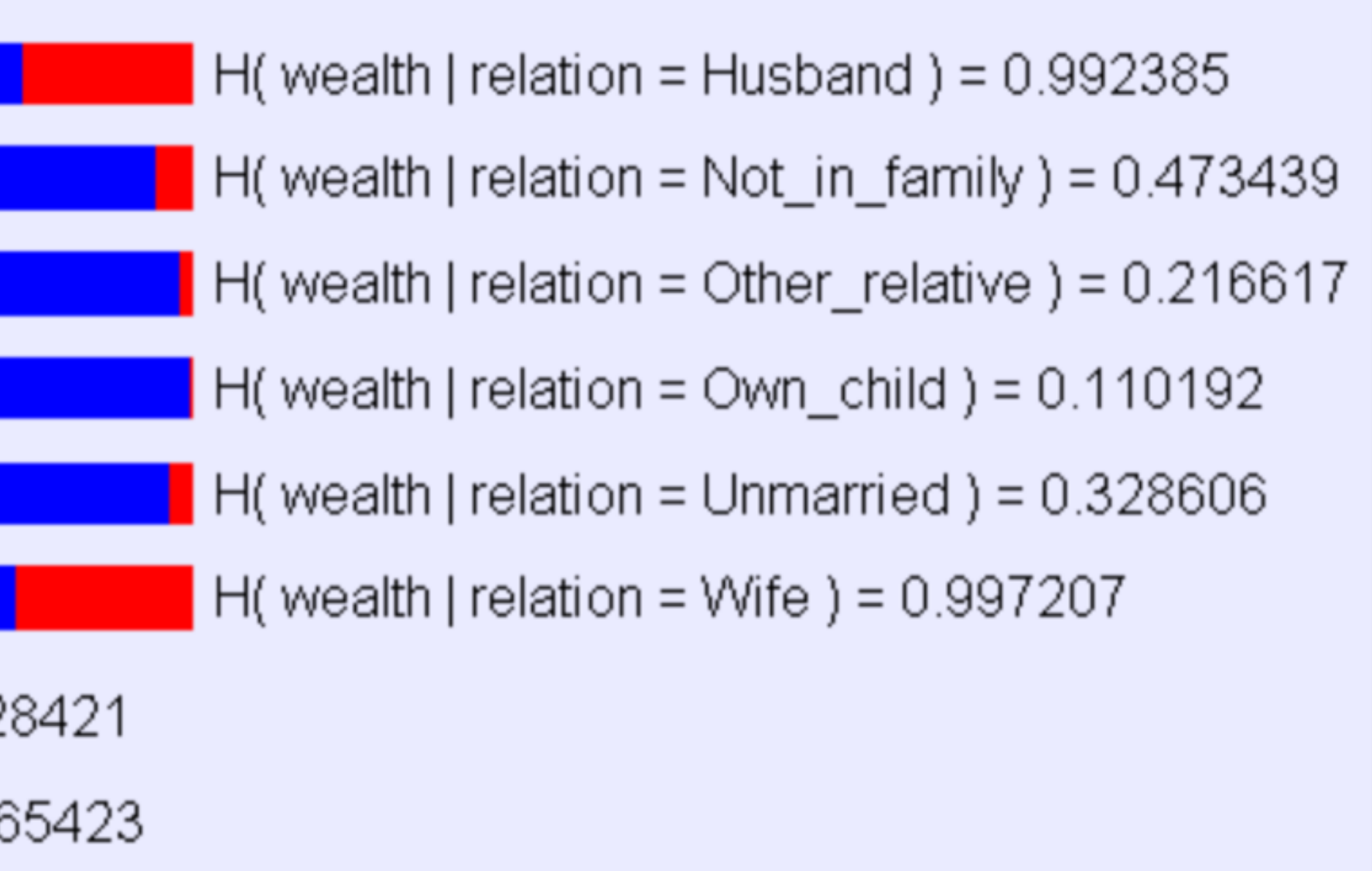

## Information Gain

#### What is Information Gain used for?

Suppose you are trying to predict whether someone is going live past 80 years. From historical data you might find...

- $\bullet$ IG(LongLife | HairColor) = 0.01
- $\bullet$ IG(LongLife | Smoker) = 0.2
- $\bullet$ IG(LongLife | Gender) = 0.25
- $\bullet$ IG(LongLife | LastDigitOfSSN) = 0.00001

IG tells you how interesting a 2-d contingency table is going to be.

Copyright © 2001, 2003, Andrew W. Moore

**Information Gain: Slide 20** 

http://www.cs.cmu.edu/~./awm/tutorials/infogain11.pdf

# Entropy

#### **General Case**

Suppose X can have one of m values...  $V_1$ ,  $V_2$ ,  $V_m$ ,  $V_m$ 

$$
P(X=V_1)=p_1 \left| P(X=V_2)\right|
$$

X's distribution? It's

 $=-\sum_{j=1}^{m} p_j \log_2 p_j$ 

 $H(X)$  = The entropy of X

- "High Entropy" means X is from a uniform (boring) distribution
- 

Copyright © 2001, 2003, Andrew W. Moore

http://www.cs.cmu.edu/~./awm/tutorials/infogain11.pdf

- 
- $P(X=V_m) = p_m$  $= p_2$  $\sim 100$
- What's the smallest possible number of bits, on average, per symbol, needed to transmit a stream of symbols drawn from
	- $H(X) = -p_1 \log_2 p_1 p_2 \log_2 p_2 \ldots p_m \log_2 p_m$

• "Low Entropy" means X is from varied (peaks and valleys) distribution

**Information Gain: Slide 6** 

# **Conditional entropy**

#### Specific Conditional Entropy H(Y|X=v)

 $X =$  College Major

 $Y =$  Likes "Gladiator"

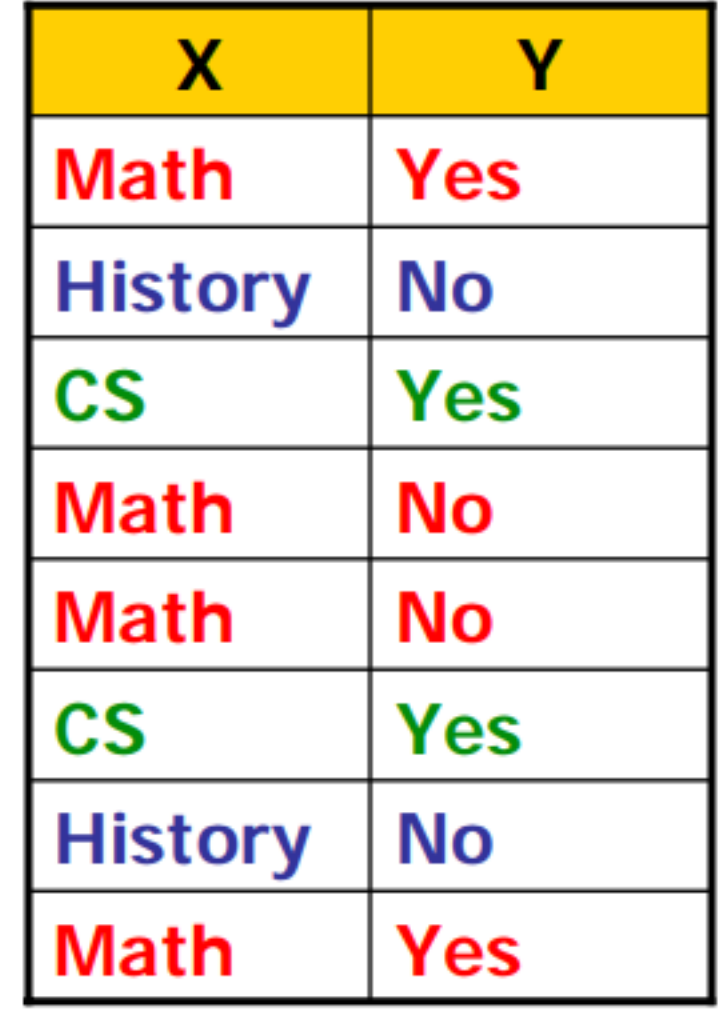

**Definition of Specific Conditional Entropy:** 

 $H(Y|X=v)$  = The entropy of Y among only those records in which Xhas value  $$ 

#### **Example:**

- $\bullet$  H(Y|X=Math) = 1
- $H(Y|X=H \text{istory}) = 0$
- $\bullet$  H(Y|X=CS) = 0

**Information Gain: Slid** 

Copyright © 2001, 2003, Andrew W. Moore

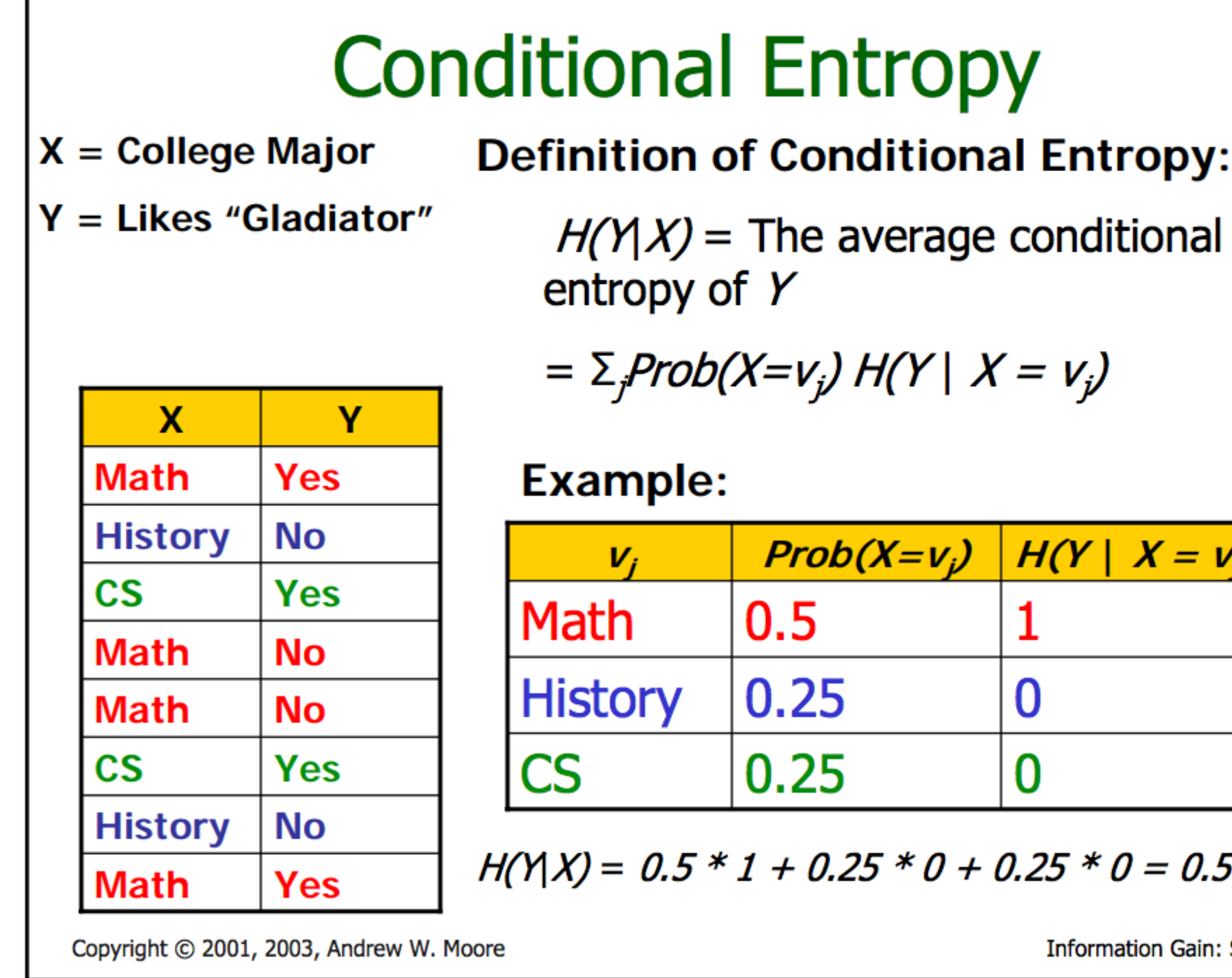

#### http://www.cs.cmu.edu/~./awm/tutorials/infogain11.pdf

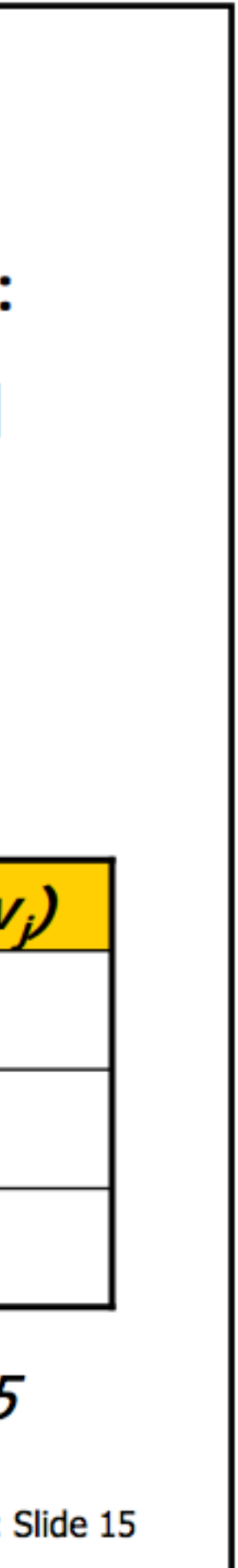

# Information Gain

#### **Information Gain**

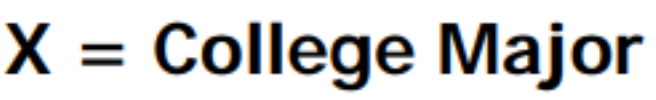

 $Y =$  Likes "Gladiator"

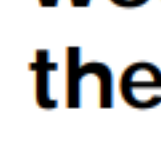

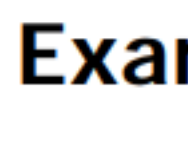

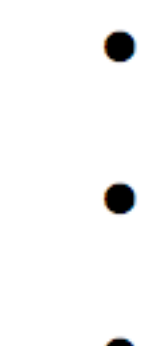

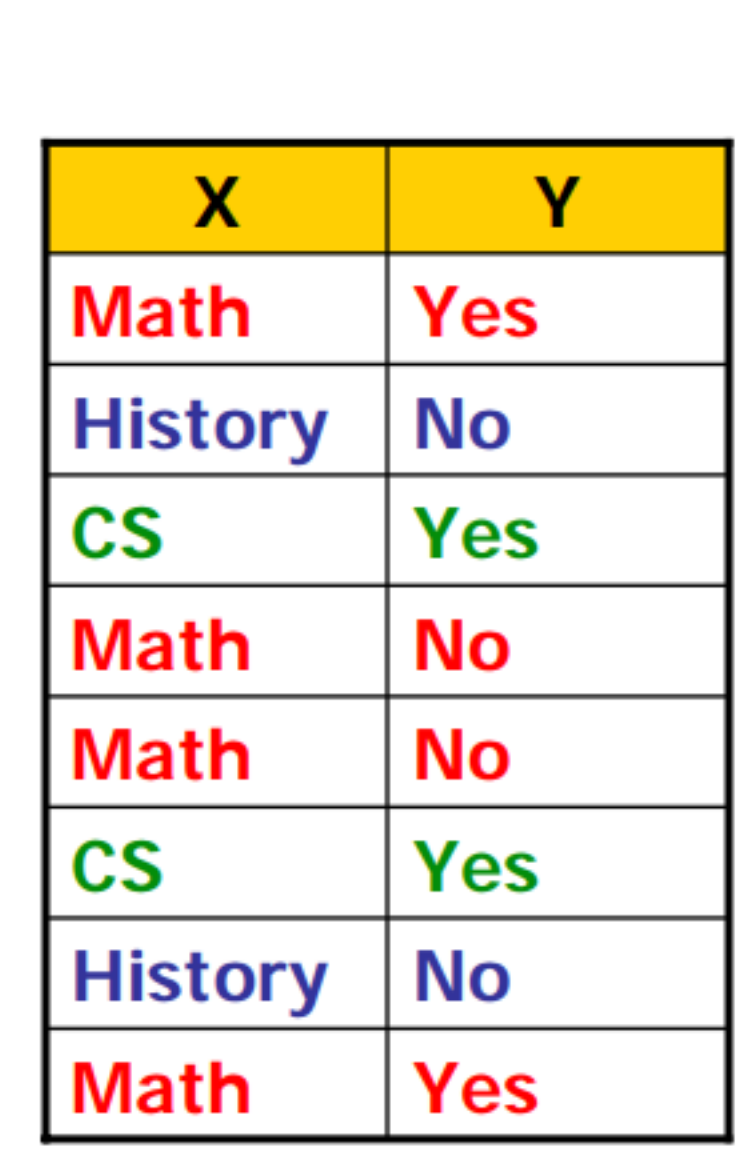

Copyright © 2001, 2003, Andrew W. Moore

**Definition of Information Gain:** 

 $IG(Y|X) = I$  must transmit Y. How many bits on average would it save me if both ends of e line knew  $\lambda?$ 

 $IG(Y|X) = H(Y) - H(Y|X)$ 

mple:

•  $H(Y) = 1$ 

•  $H(Y|X) = 0.5$ 

• Thus  $IG(Y|X) = 1 - 0.5 = 0.5$ 

**Information Gain: Slide 16** 

#### http://www.cs.cmu.edu/~./awm/tutorials/infogain11.pdf

- the output.
- information gain.
- Then recurse...

### Learning a decision tree

• A Decision Tree is a tree-structured plan of a set of attributes to test in order to predict

• To decide which attribute should be tested first, simply find the one with the highest

http://www.cs.cmu.edu/~./awm/tutorials/dtree.html

### **Decision tree on a high-level**

- Tree structure
- dimension to split
- Recurse

Using the notion of entropy or information gain to choose which

http://www.cs.cmu.edu/~./awm/tutorials/dtree.html

### **Learn more on decision tree**

Youtube, e.g. <https://www.youtube.com/watch?v=eKD5gxPPeY0> Decision tree tutorials

[By Avinash Kak: https://engineering.purdue.edu/kak/Tutorials/](https://engineering.purdue.edu/kak/Tutorials/DecisionTreeClassifiers.pdf)

- DecisionTreeClassifiers.pdf
- By Andrew Moore:
	- <http://www.cs.cmu.edu/~./awm/tutorials/dtree.html>
	- <http://www.cs.cmu.edu/~./awm/tutorials/infogain11.pdf>

# Deep Learning & Vis

## The goal of this lecture

• Not a complete overview of neural networks or deep learning • But rather a high level view of the technique and its connection to visualization

### **Deep learning tutorial**

- <http://neuralnetworksanddeeplearning.com/>
- <http://deeplearning.stanford.edu/tutorial/>
- <http://www.deeplearningbook.org/>
- And many more…

### TensorFlow

**• TensorFlow programming environment:** . https://www.tensorflow.org/get\_started/get\_started\_for\_beginners • https://www.tensorflow.org/get\_started/premade\_estimators

# Multi-Layer Neural Network in a nutshell

A review based on materials from UFLDL Tutorial and Michael Nielsen

http://neuralnetworksanddeeplearning.com/ http://ufldl.stanford.edu/tutorial/

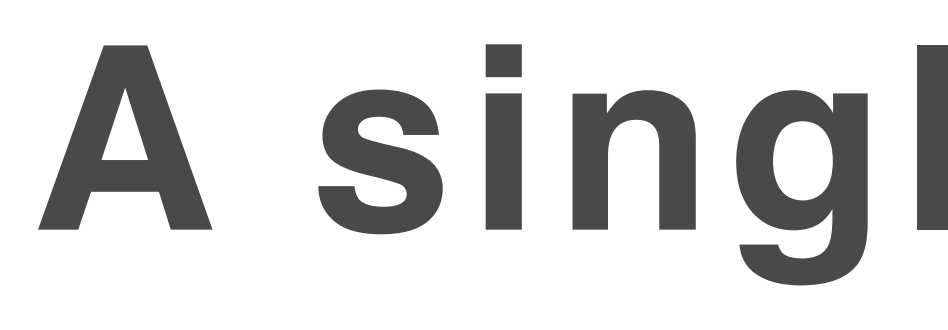

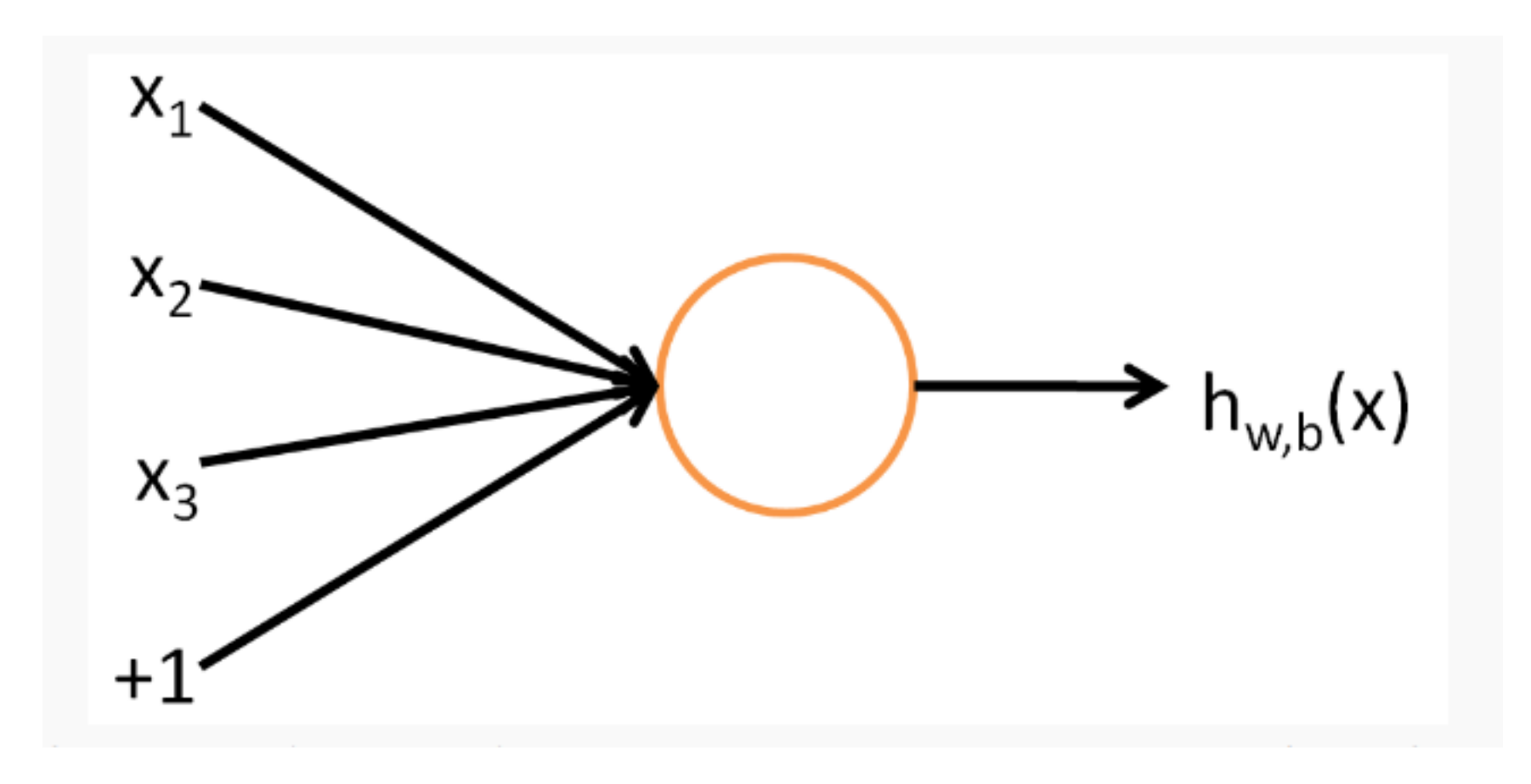

notes, we will choose  $f(\cdot)$  to be the sigmoid function:

 $f(z) =$ 

http://ufldl.stanford.edu/tutorial/supervised/MultiLayerNeuralNetworks/

#### A single neuron

This "neuron" is a computational unit that takes as input  $x_1, x_2, x_3$  (and a +1 intercept term), and outputs  $h_{W,b}(x) = f(W^T x) = f(\sum_{i=1}^3 W_i x_i + b)$ , where  $f : \mathbb{R} \to \mathbb{R}$  is called the **activation function**. In these

$$
= \frac{1}{1 + \exp(-z)}.
$$

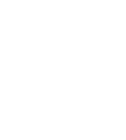

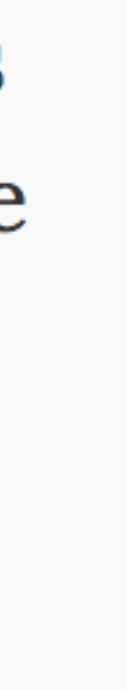

### A Neural Network

A neural network is put together by hooking together many of our simple "neurons," so that the output of a neuron can be the input of another. For example, here is a small neural network:

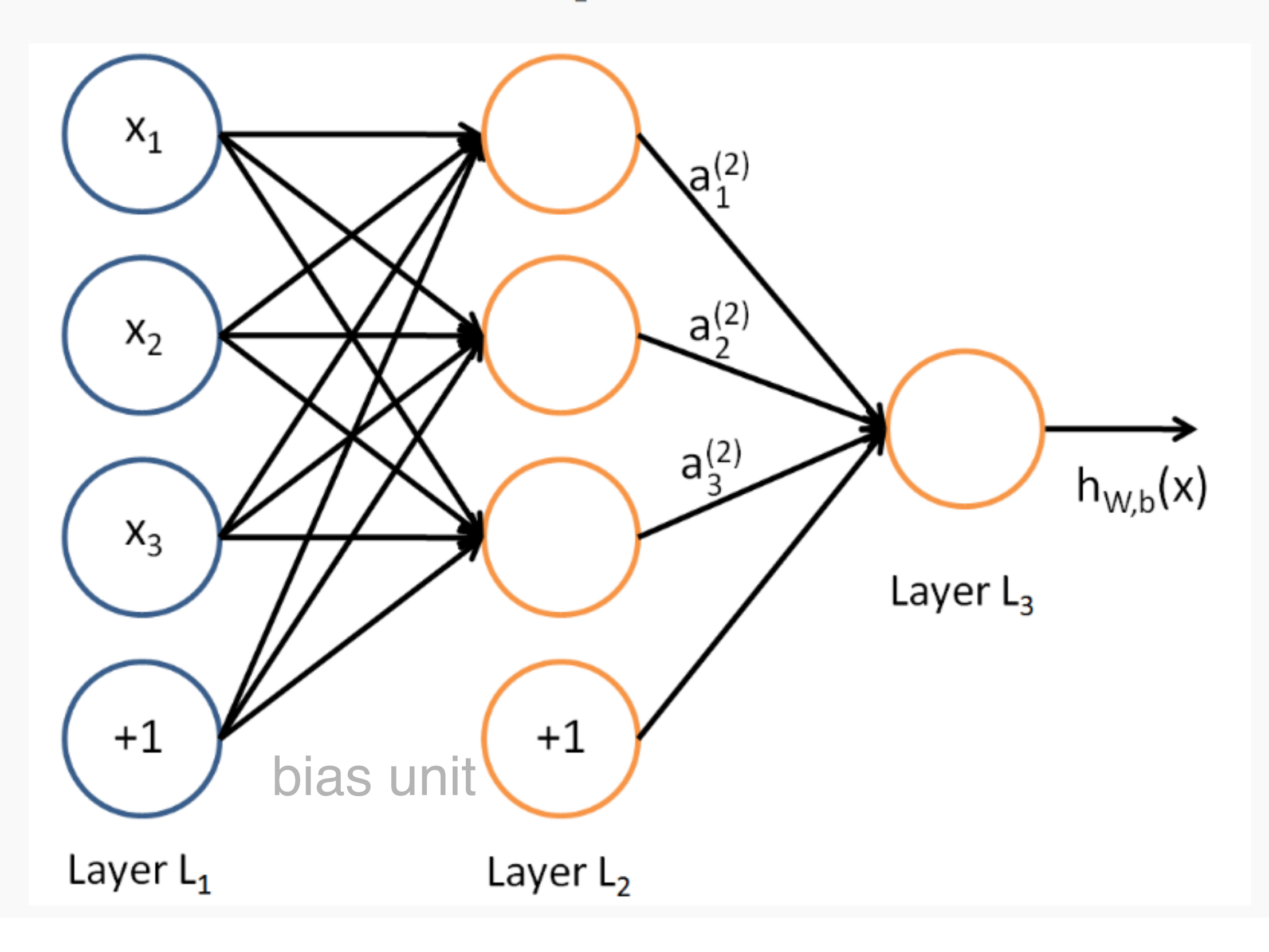

http://ufldl.stanford.edu/tutorial/supervised/MultiLayerNeuralNetworks/

### A Neural Network

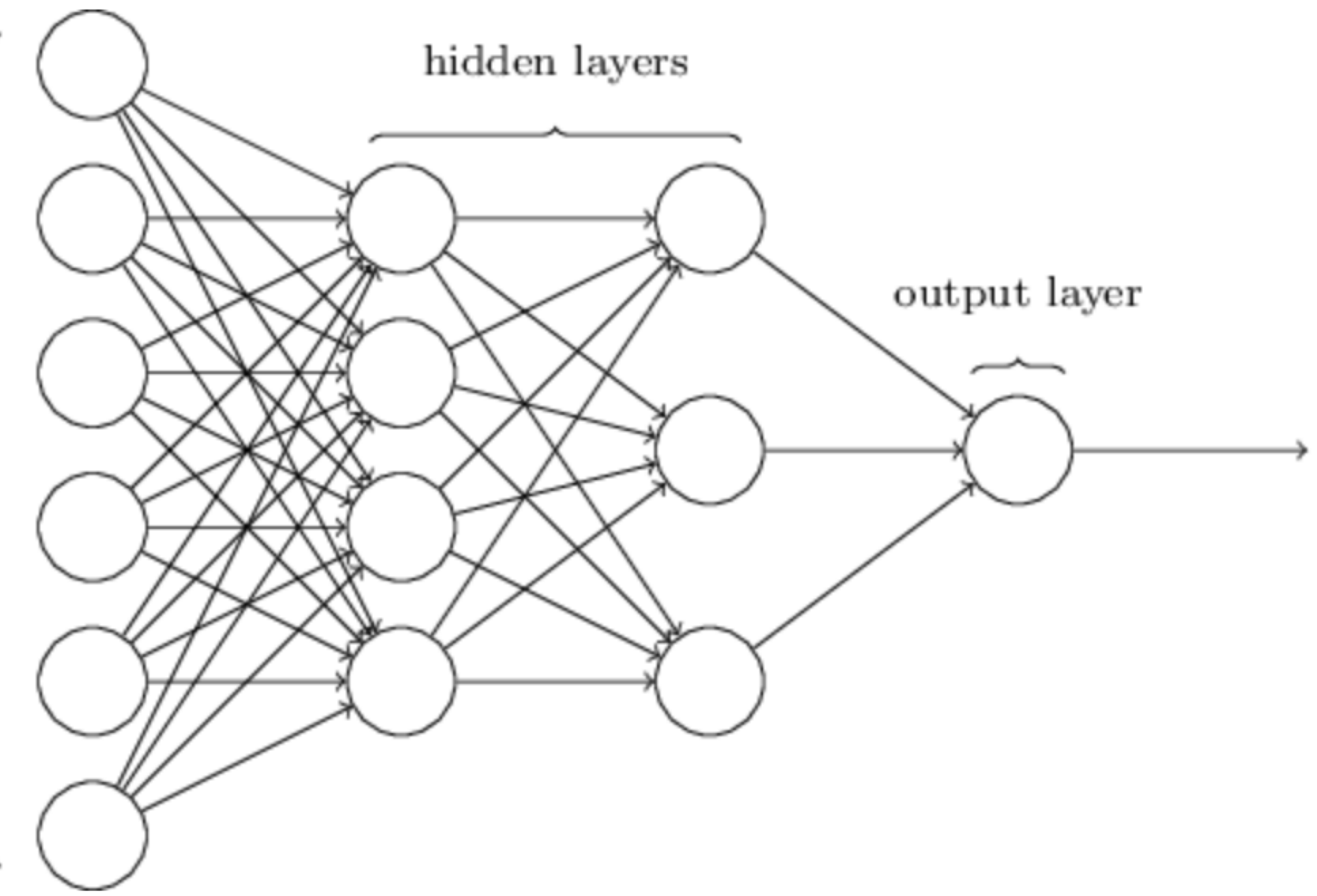

http://neuralnetworksanddeeplearning.com/chap1.html

input layer

### **Forward propagation**

#### http://ufldl.stanford.edu/tutorial/supervised/MultiLayerNeuralNetworks/

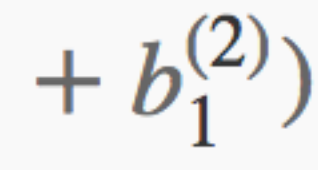

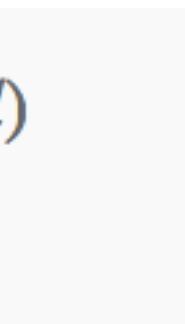

Multiplying input with weights and add bias before applying

$$
a_1^{(2)} = f(W_{11}^{(1)}x_1 + W_{12}^{(1)}x_2 + W_{13}^{(1)}x_3 + b_1^{(1)})
$$
  
\n
$$
a_2^{(2)} = f(W_{21}^{(1)}x_1 + W_{22}^{(1)}x_2 + W_{23}^{(1)}x_3 + b_2^{(1)})
$$
  
\n
$$
a_3^{(2)} = f(W_{31}^{(1)}x_1 + W_{32}^{(1)}x_2 + W_{33}^{(1)}x_3 + b_3^{(1)})
$$
  
\n
$$
h_{W,b}(x) = a_1^{(3)} = f(W_{11}^{(2)}a_1^{(2)} + W_{12}^{(2)}a_2^{(2)} + W_{13}^{(2)}a_3^{(2)}
$$
  
\n
$$
z^{(2)} = W^{(1)}x + b^{(1)}
$$
  
\n
$$
a^{(2)} = f(z^{(2)}) \qquad z^{(l+1)} = W^{(l)}a^{(l)} + b^{(l)}
$$
  
\n
$$
z^{(3)} = W^{(2)}a^{(2)} + b^{(2)} \qquad a^{(l+1)} = f(z^{(l+1)})
$$
  
\n
$$
h_{W,b}(x) = a^{(3)} = f(z^{(3)})
$$

### activation function at each node

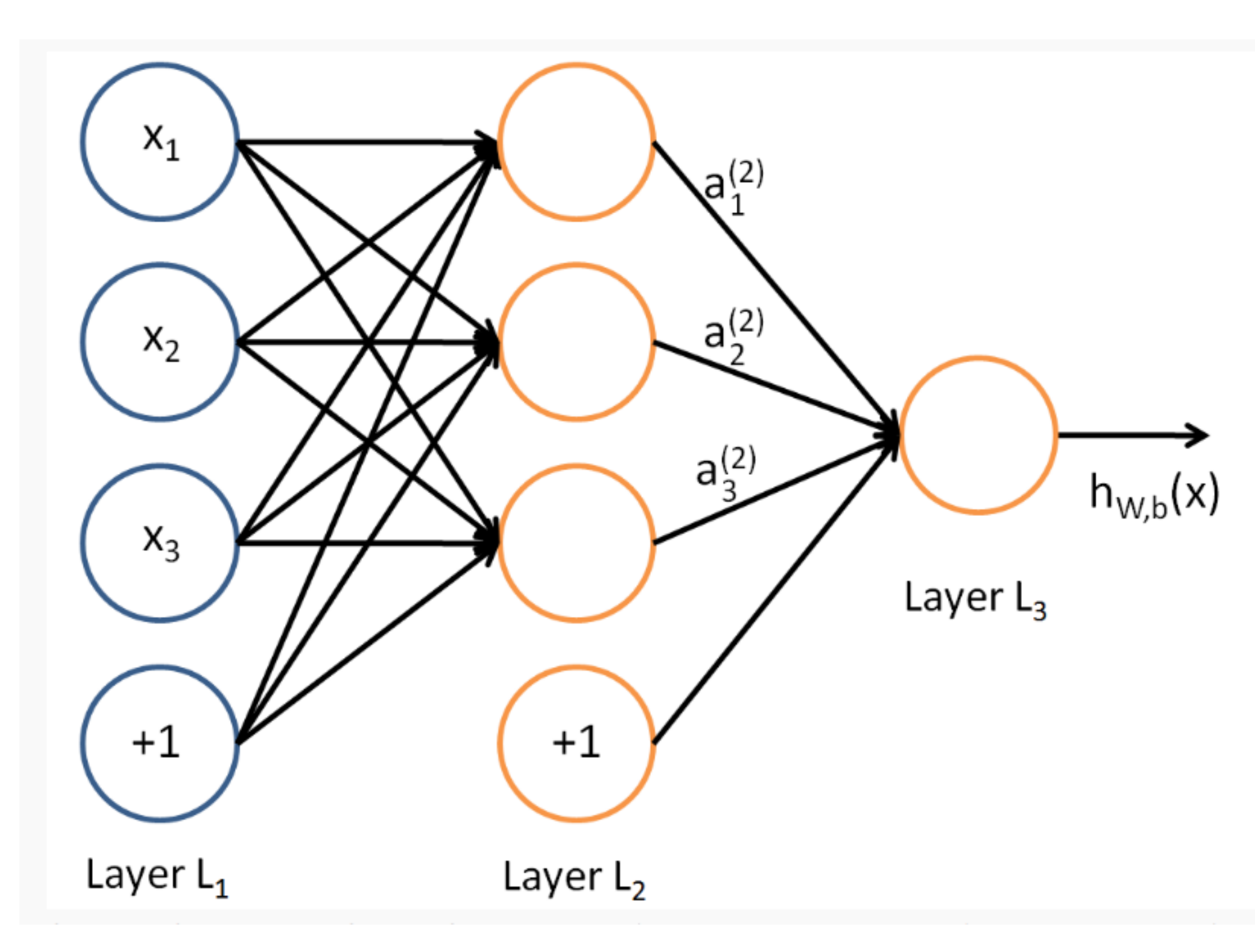

http://neuralnetworksanddeeplearning.com/chap1.html

# **Learning with gradient descent**  $C(w, b) \equiv \frac{1}{2n} \sum_{x} ||y(x) - a||^2.$

- Cost function
	- x: input
	- y(x): approximate
	- w: collection of all weights
	- b: all the biases
	- n: total number of training inputs
	- a: the vector of outputs from the network when x is input

Summing up, the way the **gradient descent** algorithm works is to repeatedly compute the gradient  $\nabla C$ , and then to move in the *opposite* direction, "falling down" the slope of the valley. We can visualize it like this:

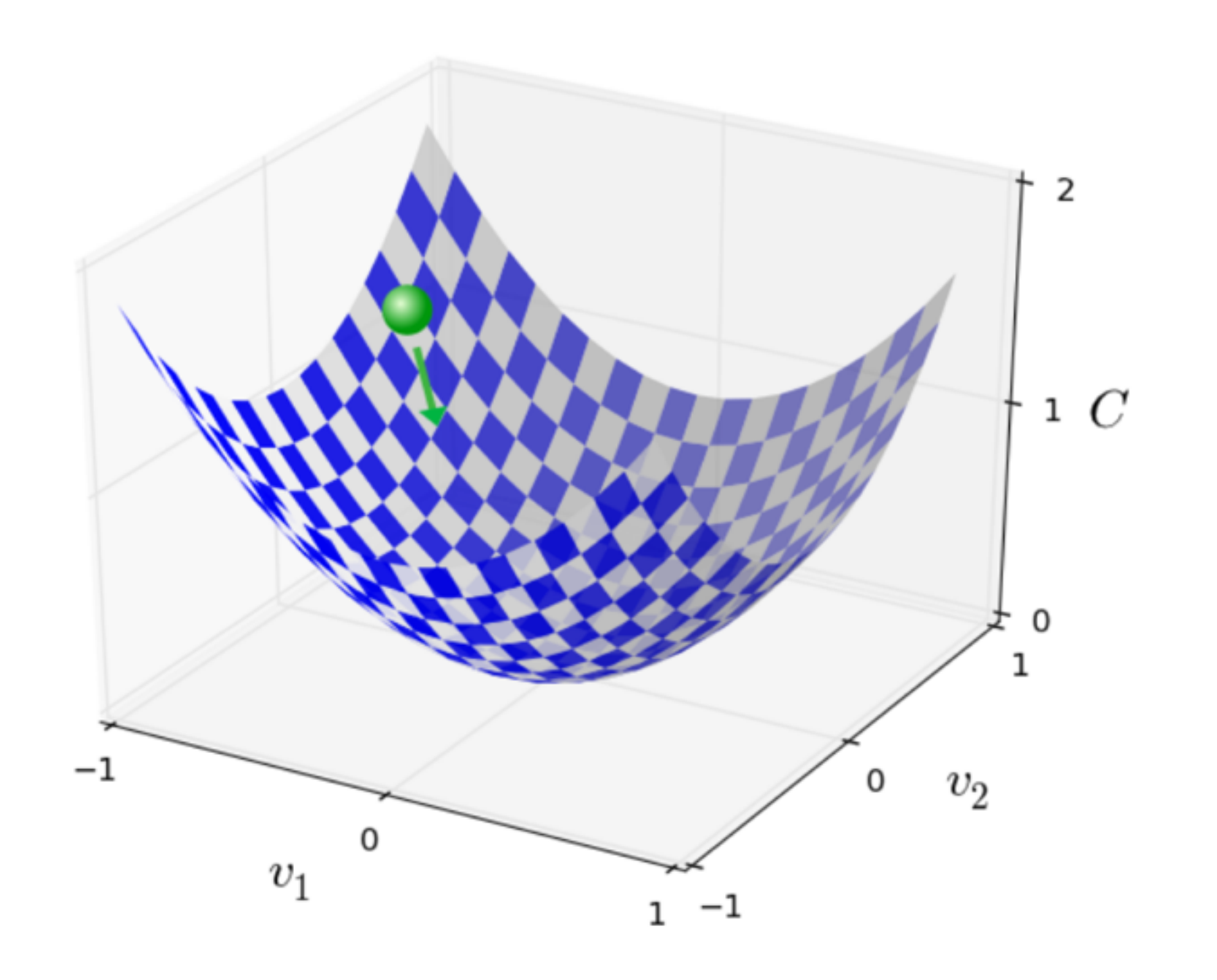

### Learning with gradient descent

- 
- 
- 

http://neuralnetworksanddeeplearning.com/ chap1.html

## **Back propagation Algorithm**

Back propagation algorithm: gives an efficient way to compute these partial derivatives.

 $J(W, b) =$ Cost function with m training examples:

One iteration of gradient descent updates the parameters  $W, b$  as follows:

 $W_{ii}^{(l)} = W_{ii}^{(l)}$ 

 $b_i^{(l)} = b_i^{(l)}$ 

http://ufldl.stanford.edu/tutorial/supervised/MultiLayerNeuralNetworks/

$$
J(W, b; x, y) = \frac{1}{2} ||h_{W, b}(x) - y||^{2}.
$$

$$
= \left[\frac{1}{m}\sum_{i=1}^{m}J(W,b;x^{(i)},y^{(i)})\right] + \frac{\lambda}{2}\sum_{l=1}^{n_{l}-1}\sum_{i=1}^{s_{l}}\sum_{j=1}^{s_{l+1}}\left(W_{ji}^{(l)}\right)^{2}
$$

$$
= \left[\frac{1}{m}\sum_{i=1}^{m}\left(\frac{1}{2}\left\|h_{W,b}(x^{(i)}) - y^{(i)}\right\|^{2}\right)\right] + \frac{\lambda}{2}\sum_{l=1}^{n_{l}-1}\sum_{i=1}^{s_{l}}\sum_{j=1}^{s_{l+1}}\left(W_{ji}^{(l)}\right)^{2}
$$

$$
\begin{aligned}\n\begin{aligned}\n\begin{aligned}\n\begin{aligned}\n\begin{aligned}\n\begin{aligned}\n\begin{aligned}\n\begin{aligned}\n\begin{aligned}\n\begin{aligned}\n\begin{aligned}\n\end{aligned}\n\end{aligned}\n\end{aligned}\n\end{aligned}\n\end{aligned}\n\end{aligned}\n\end{aligned}\n\end{aligned}\n\begin{aligned}\n-\alpha \frac{\partial}{\partial w_{ij}^{(l)}} J(W, b) \\
\frac{\partial}{\partial b_{i}^{(l)}} J(W, b)\n\end{aligned}\n\end{aligned}
$$

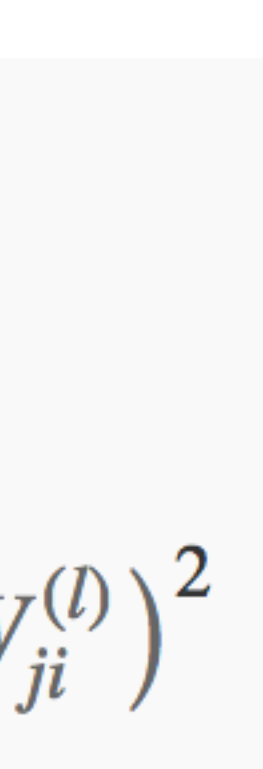

Cost function with a single training example:

### **Feature convolution**

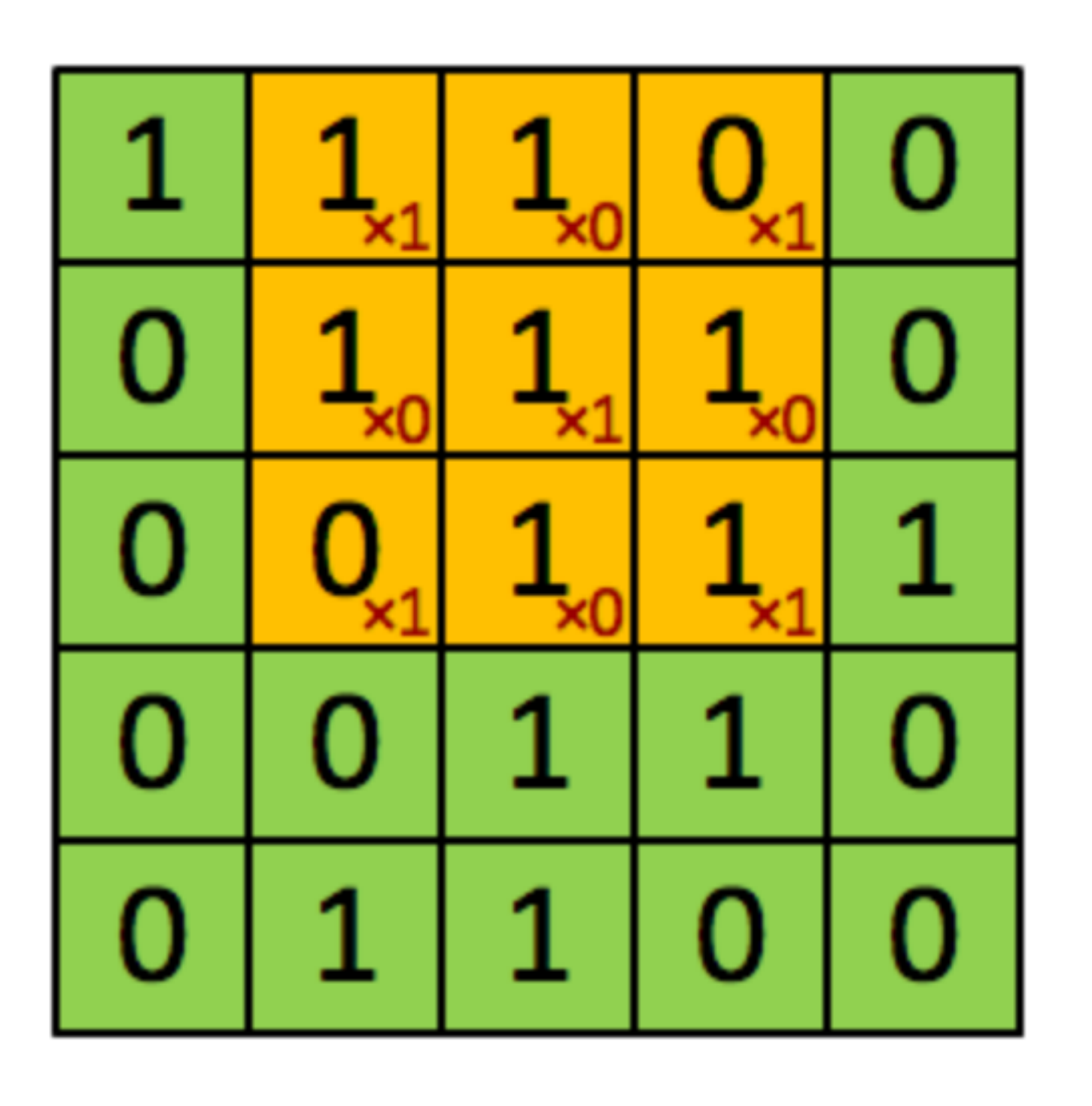

#### Image

http://ufldl.stanford.edu/tutorial/supervised/MultiLayerNeuralNetworks/

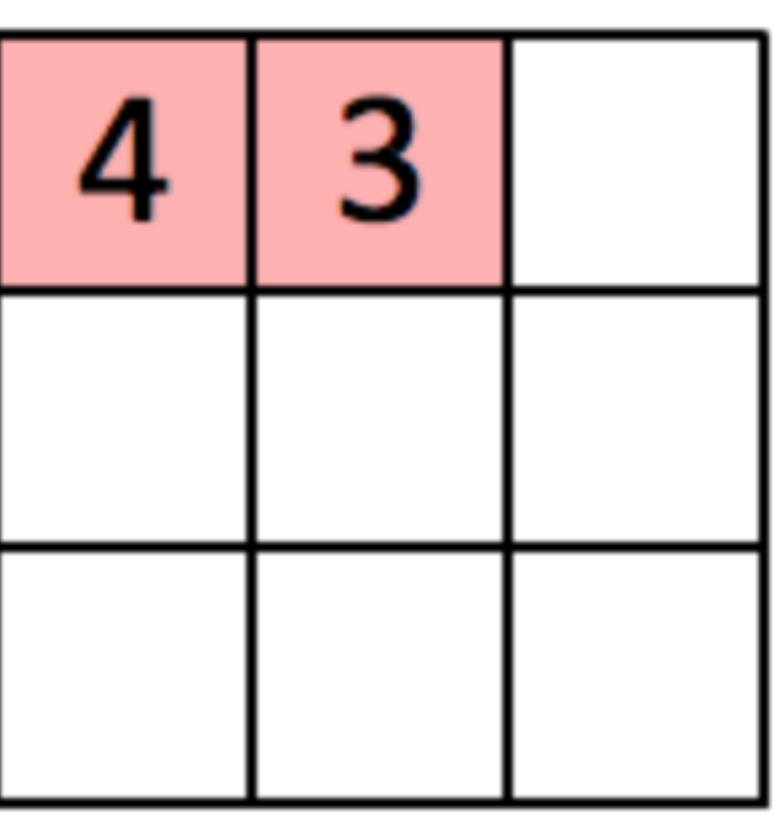

#### Convolved Feature

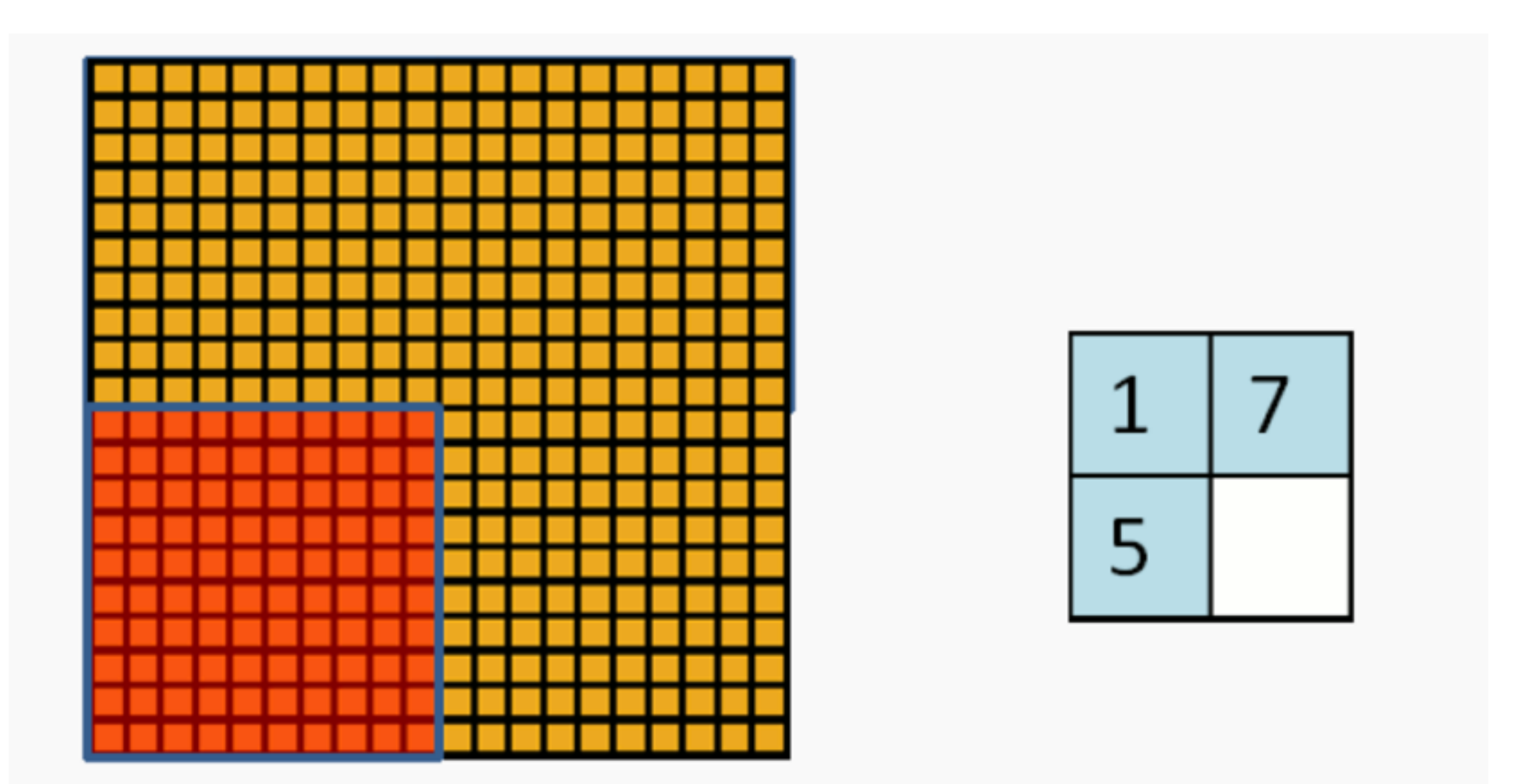

#### Convolved Pooled feature feature

Aggregate statistics of convolved features at various locations

http://ufldl.stanford.edu/tutorial/supervised/Pooling/

# Pooling

Formally, after obtaining our convolved features as described earlier, we decide the size of the region, say  $m \times n$  to pool our convolved features over. Then, we divide our convolved features into disjoint  $m \times n$  regions, and take the mean (or maximum) feature activation over these regions to obtain the pooled convolved features. These pooled features can then be used for classification.

## **Pooling**

Aggregate statistics of convolved features at various locations

http://ufldl.stanford.edu/tutorial/supervised/Pooling/

### **Convolutional Neural Network**

A CNN consists of an input and an output layer, as well as multiple

- hidden layers.
- 

The hidden layers of a CNN typically consist of convolutional layers, pooling layers, fully connected layers and normalization layers

### Stochastic Gradient Descent

The standard gradient descent algorithm updates the parameters  $\theta$  of the objective  $J(\theta)$  as,

where the expectation in the above equation is approximated by evaluating the cost and gradient over the full training set. Stochastic Gradient Descent (SGD) simply does away with the expectation in the update and computes the gradient of the parameters using only a single or a few training examples. The new update is given by,

 $\theta = \theta - \alpha \nabla_{\theta} J(\theta; x^{(i)}, y^{(i)})$ 

with a pair  $(x^{(i)}, y^{(i)})$  from the training set.

http://ufldl.stanford.edu/tutorial/supervised/OptimizationStochasticGradientDescent/

 $\theta = \theta - \alpha \nabla_{\theta} E[J(\theta)]$ 

# Visualization for Deep Learning

# **Topics**

- Directly visualizing the activations and parameters in intuitive aggregates
- Visualizing weights as features
- Visualizing gradient aggregates during training Improving interpretability of networks
- Localizing "responsibility" in the network for particular outputs
- Sensitivity/stability of network behavior
- Visualizing loss function geometry and the trajectory of the gradient descent process
- Visual representation of the input-output mapping of the network Visualizing alternative structures and their performance Monitoring/debugging the training process, i.e to detect saddle
- 
- points or local optima, saturation units
- Visualizing distributed training methods across a cluster
- Using animation in network visualization
- 
- Interactive visualizations for exploration or parameter tuning Software architectures for effective visualization
- Visualization and interaction user interfaces

https://icmlviz.github.io/icmlviz2016/

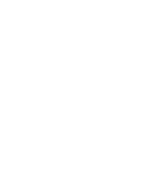

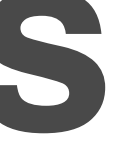

# **Visualizing the inner** workings of neurons

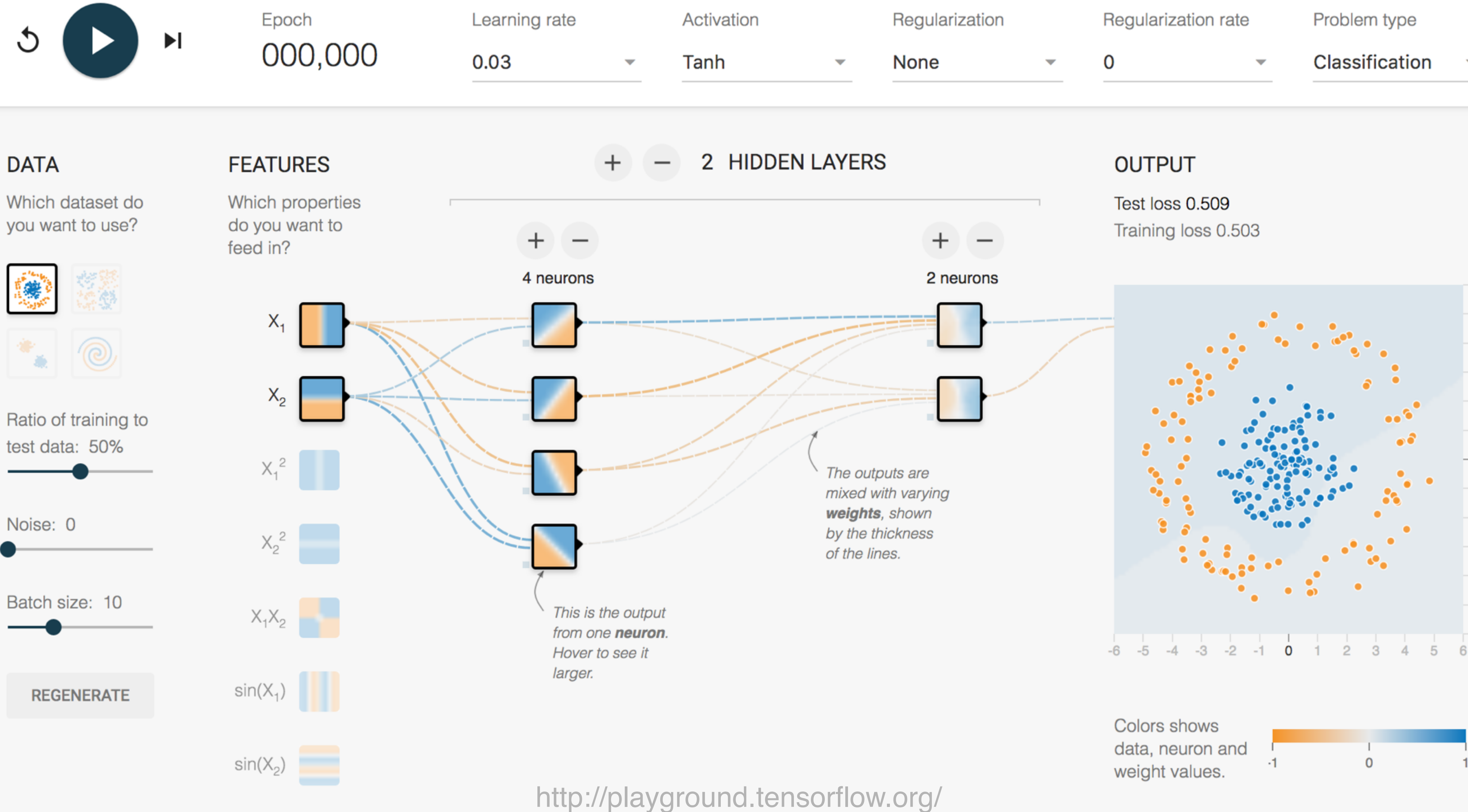

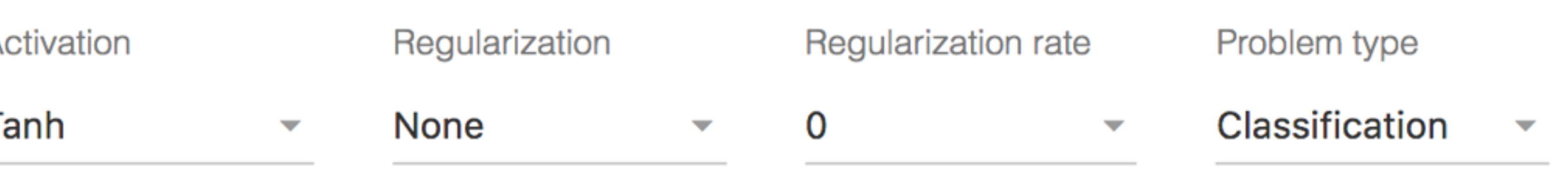

 $\Box$  Show test data

Discretize output

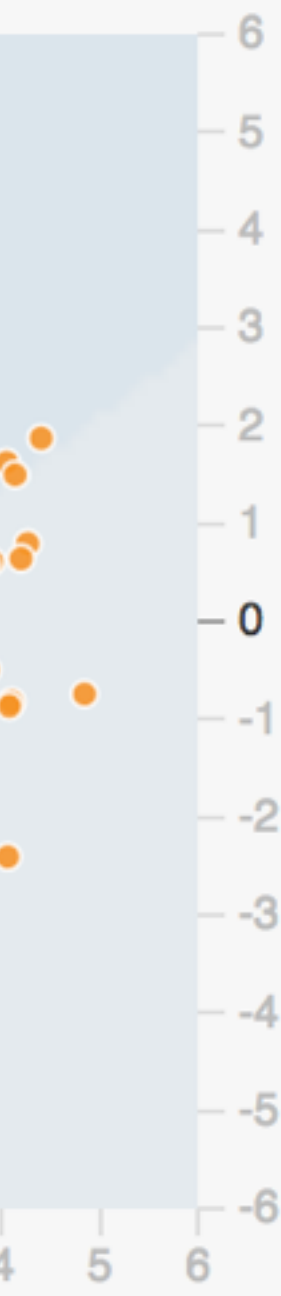

## Deep Vis

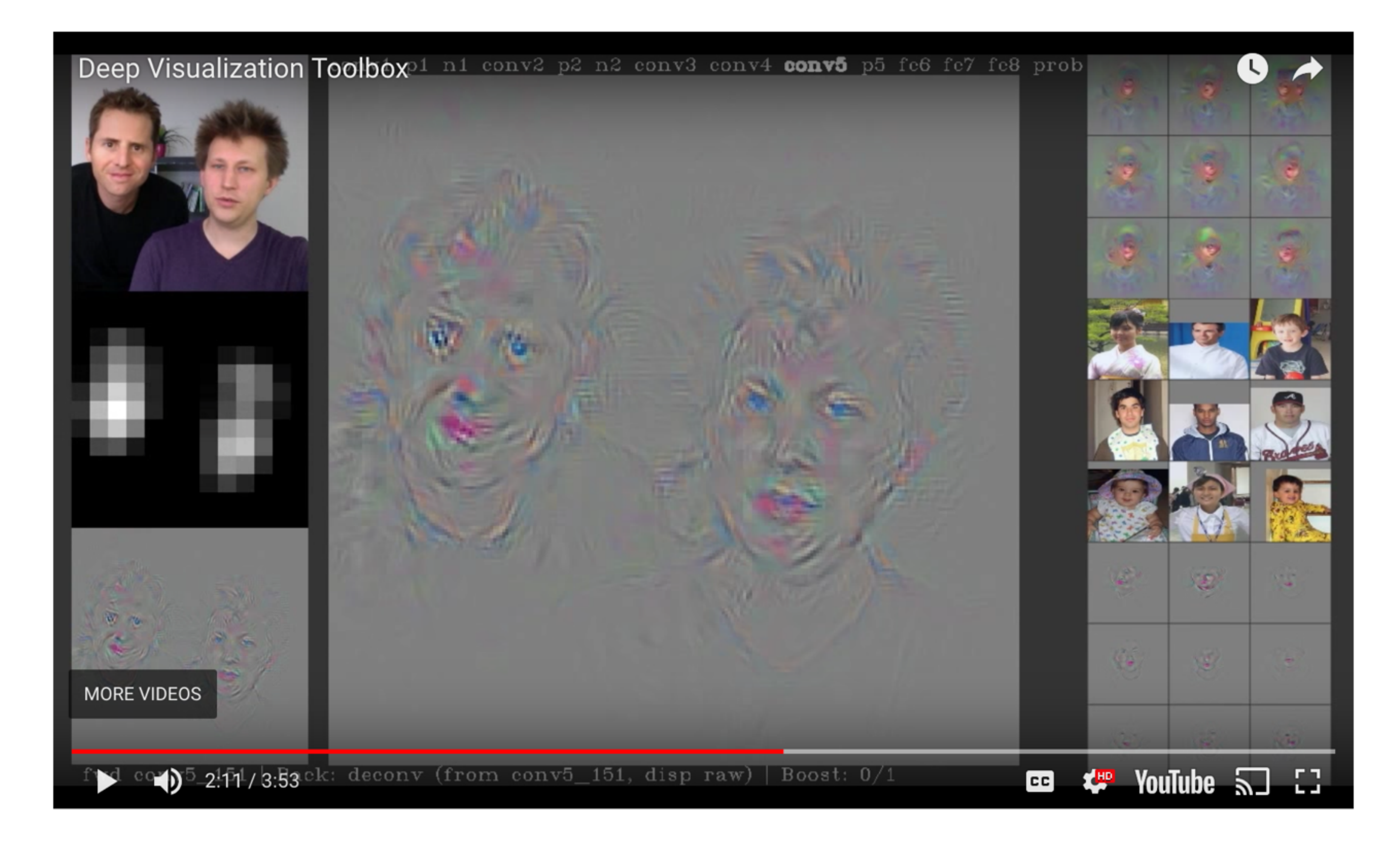

#### http://yosinski.com/deepvis#toolbox

Reconstructions of multiple feature types (facets) recognized by the same "grocery store" neuron

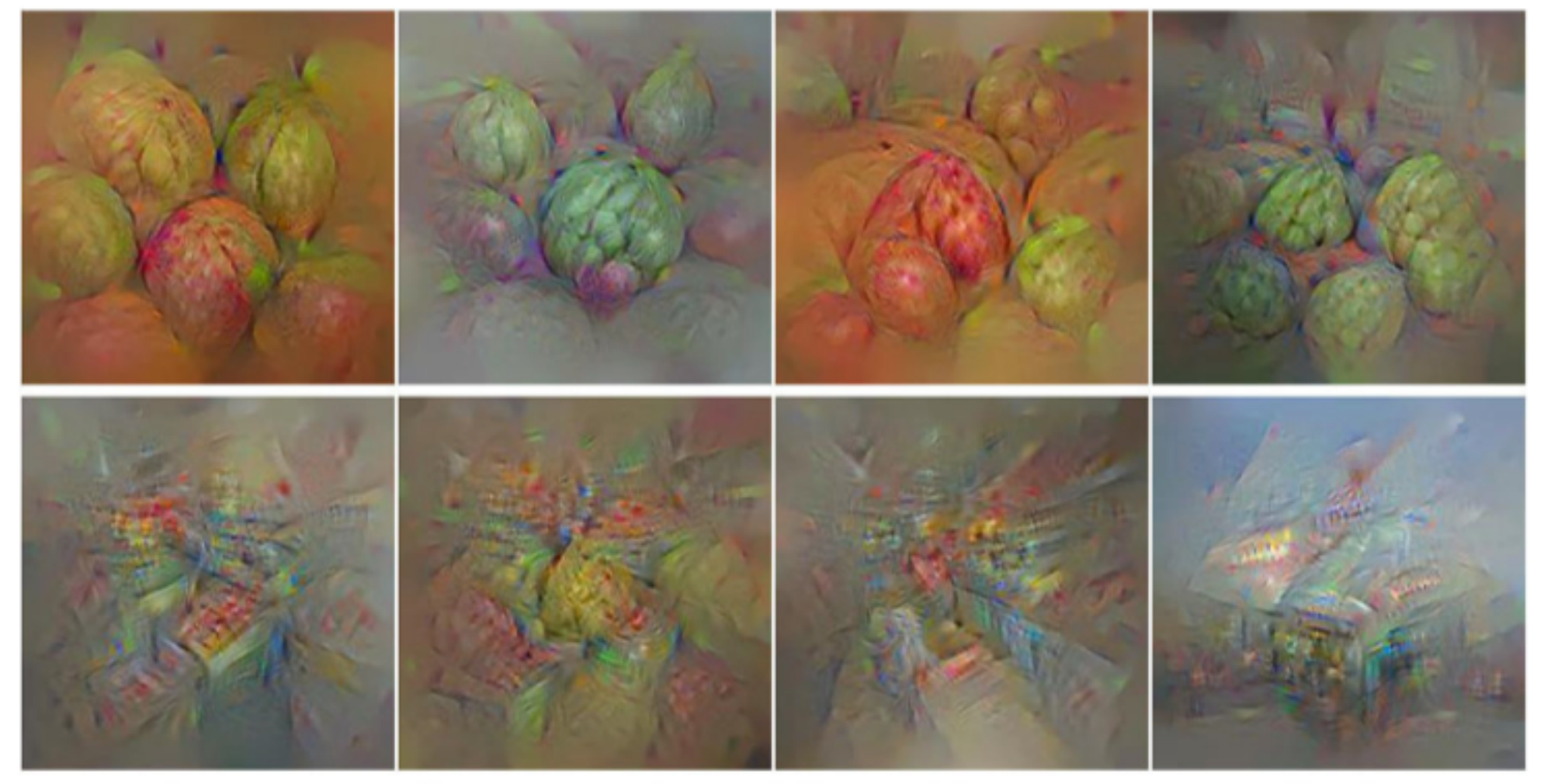

Corresponding example training set images recognized by the same neuron as in the "grocery store" class

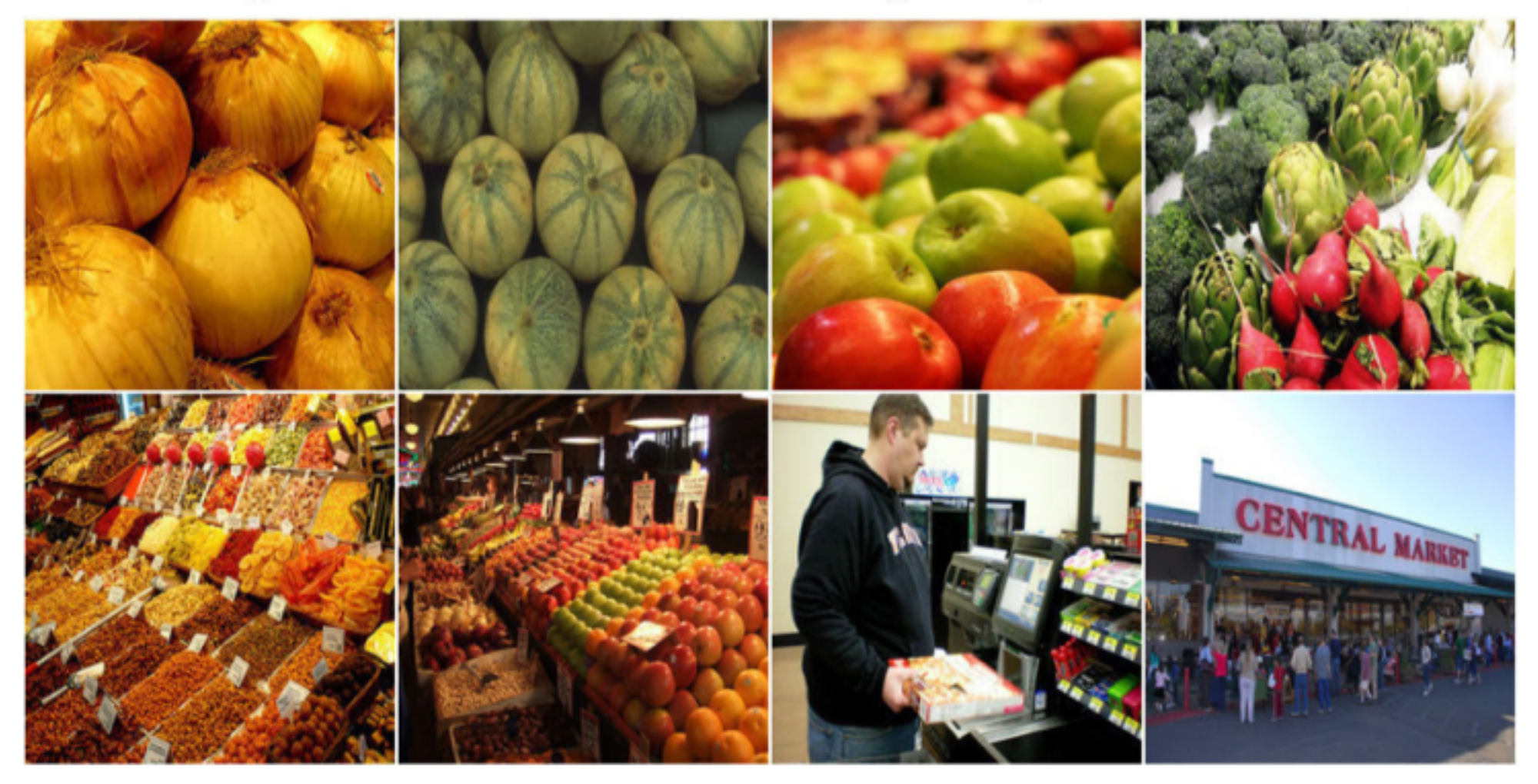

*Figure 1.* Top: Visualizations of 8 types of images (feature facets) that activate the same "grocery store" class neuron. Bottom: Example training set images that activate the same neuron, and resemble the corresponding synthetic image in the top panel.

NguyenYosinskiClune2016

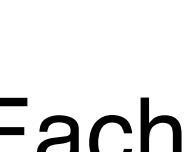

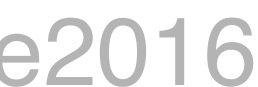

### **Multifaceted Feature Vis**

Uncovering the Different Types of Features Learned By Each Neuron in Deep Neural Networks

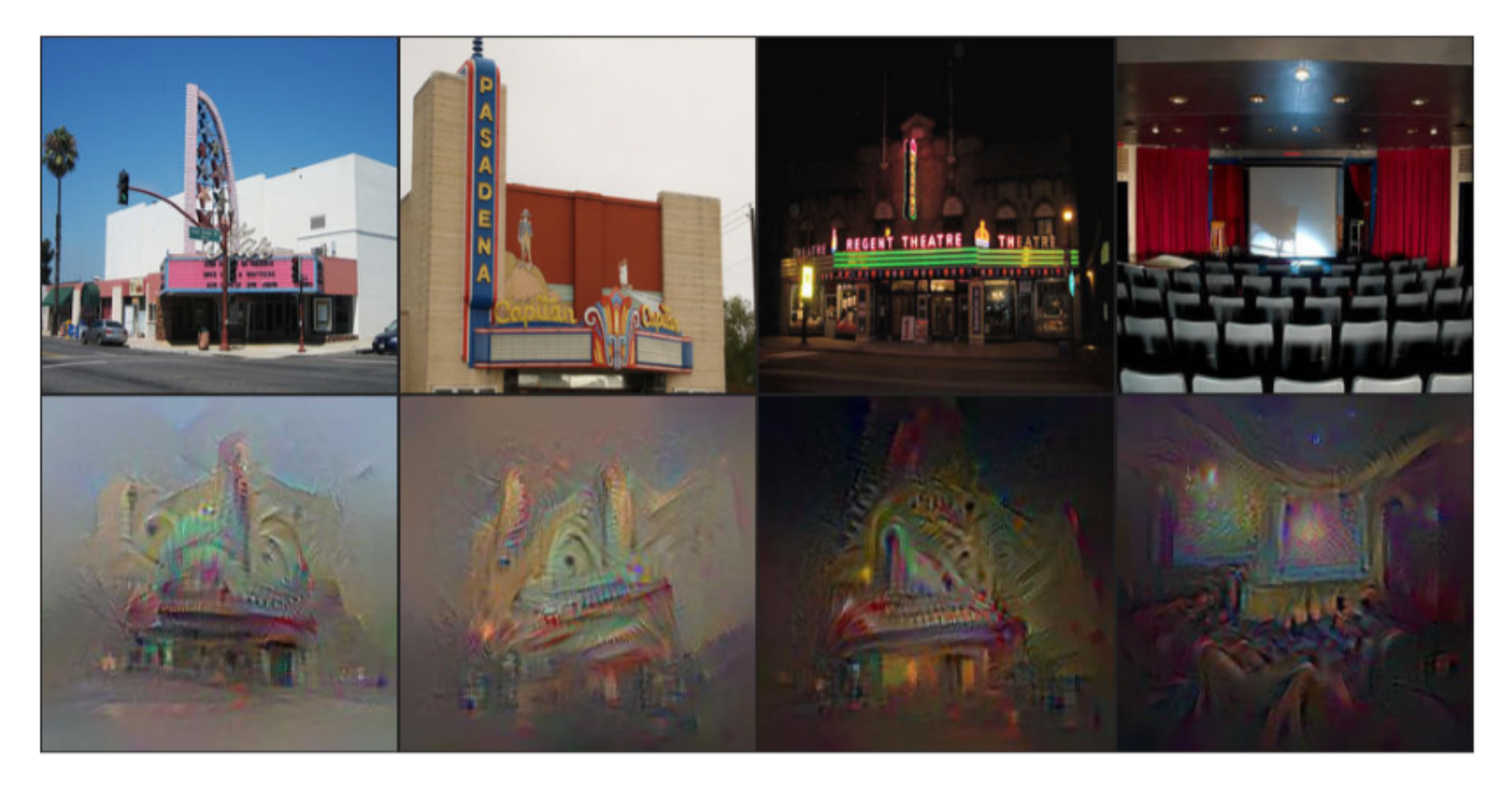

#### (a) Movie theater: outside (day  $\&$  night) and inside views.

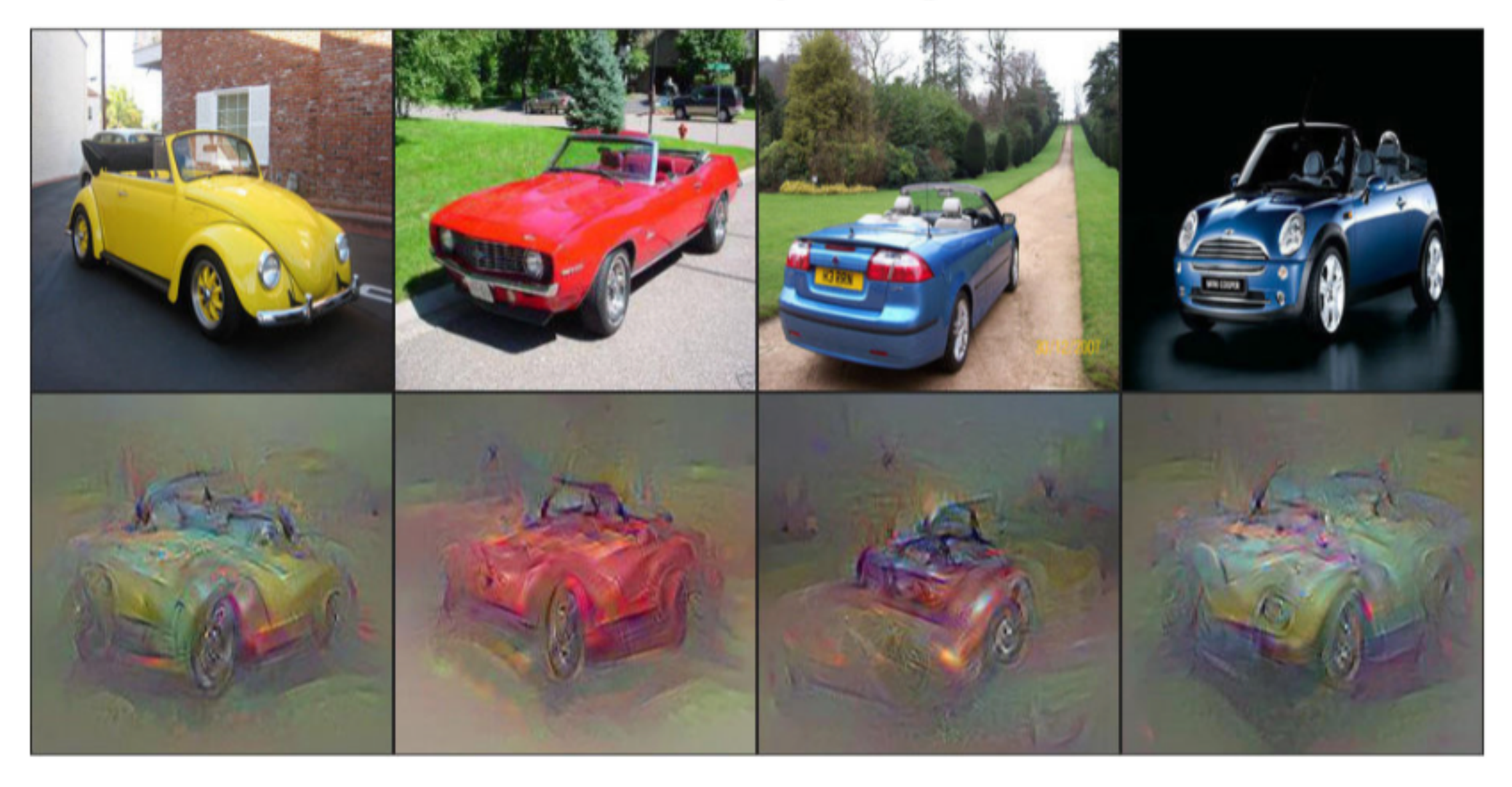

(b) *Convertible*: with different colors and both front & rear views.

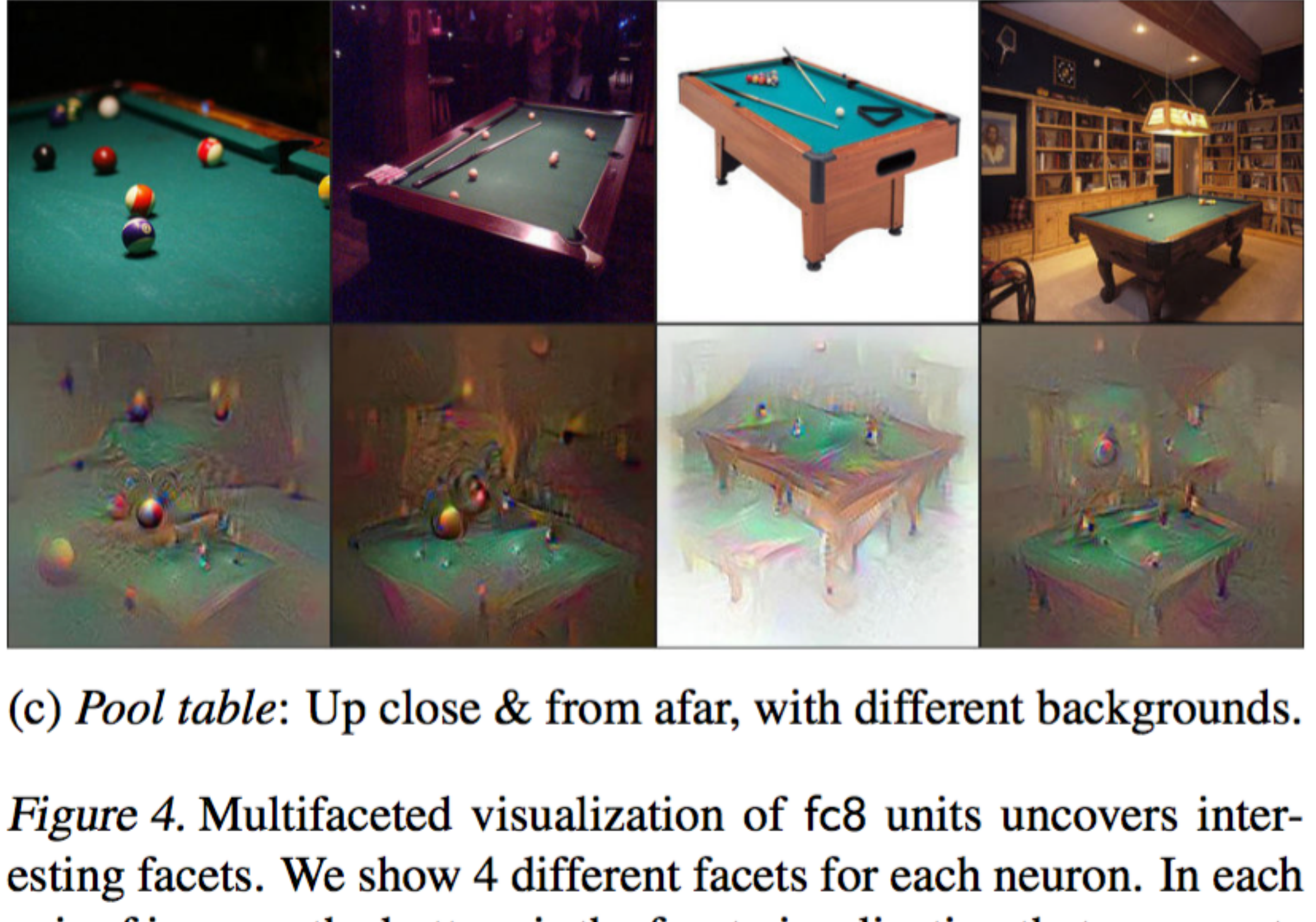

pair of images, the bottom is the facet visualization that represents a cluster of images from the training set, and the top is the closest image to the visualization from the same cluster.

#### Nguyen YosinskiClune 2016

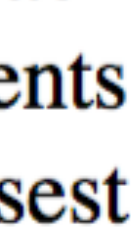

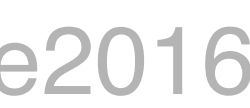

# **Visualizing the Data flow of DL algorithms**

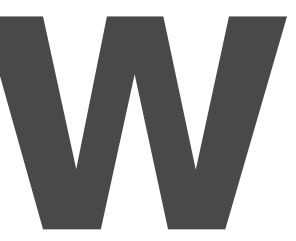

# Data flow graph

A data flow graph (DFG) is a graph which represents a data dependancies between a number of operations.

http://bears.ece.ucsb.edu/research-info/DP/dfg.html

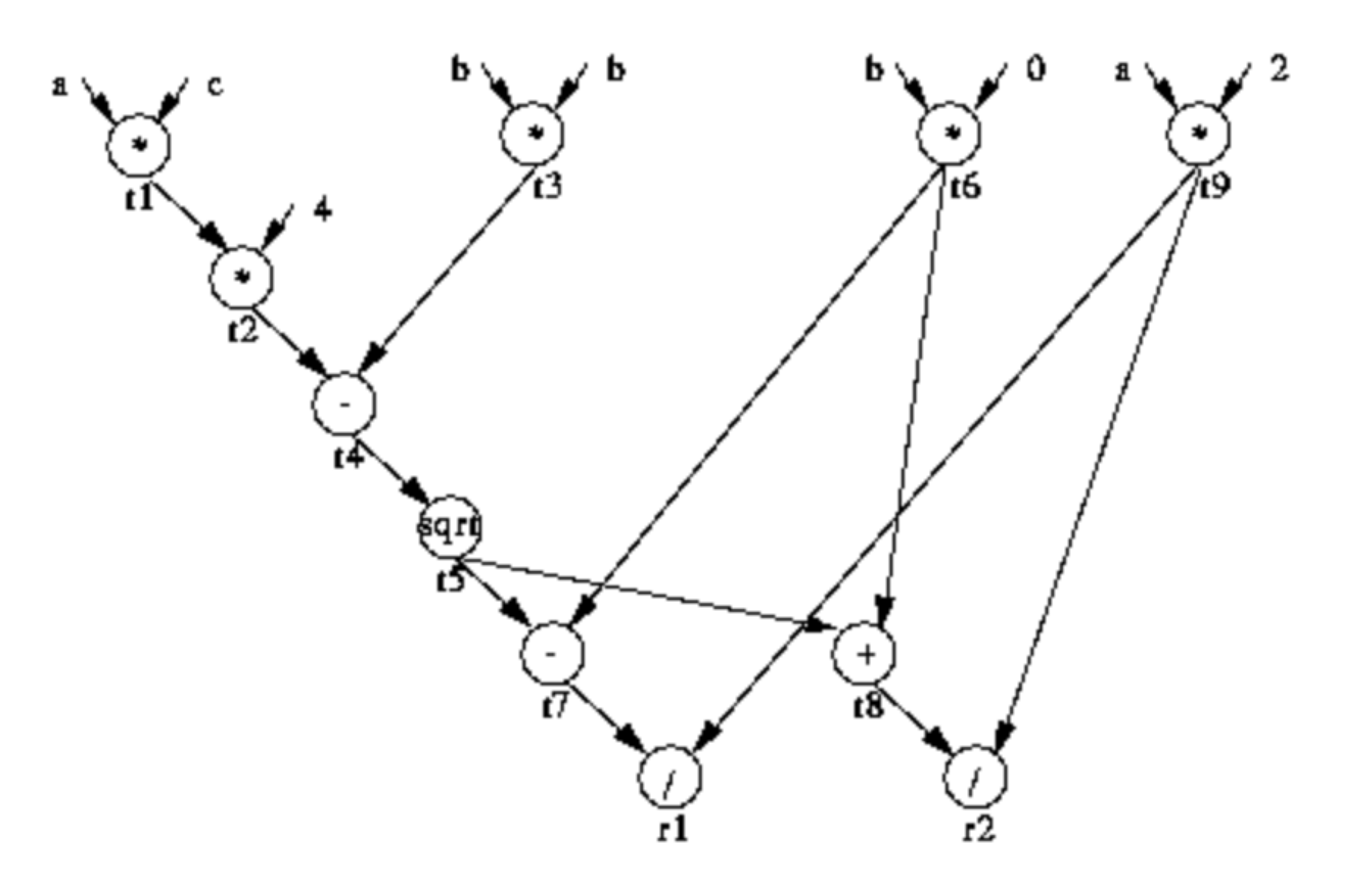

# **Dataflow graph in TensorFlow**

A TensorFlow model is a data flow graph that represents a computation. Nodes in the graph represent various operations: addition, matrix multiplication, summary variable operations for storing model

- 
- parameters, etc.
- Edges in TensorFlow:
	- Data dependency edges represent tensors, or multidimensional arrays, that are input and output data of the operations.
	- Reference edges, or outputs of variable operations, represent pointers to the variable rather than its value
	- Control dependency edges do not represent any data but indicate that their source operations must execute before their tail operations can start.

# **Simplifying data flow graph**

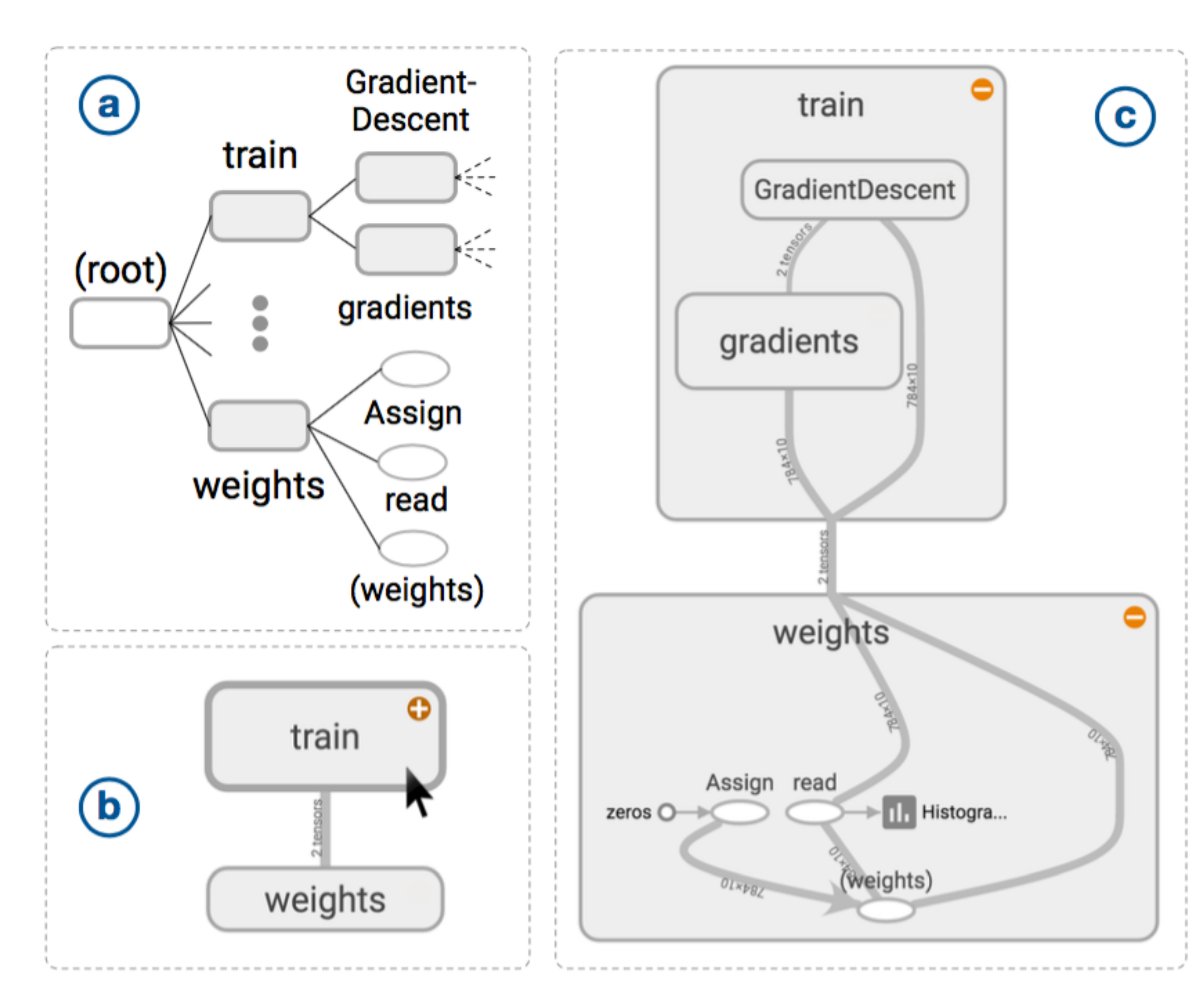

Build a hierarchical clustered graph. (a) A hierarchy show-Fig. 5. ing only train and weights namespaces from tf\_mnist\_simple in Figure 4. (b) A high-level diagram showing dependency between train and weights. Hovering over the train namespace shows a button for expansion. (c) A diagram with train and weights expanded.

Given a low-level directed data flow graph of a model as input, produce an interactive visualization that shows the high-level structure of the model. Enables user to explore its nested structure on demand.

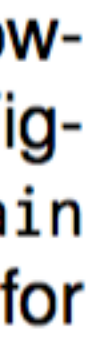

WongsuphasawatSmilkovWexler2018

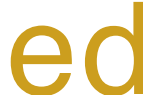

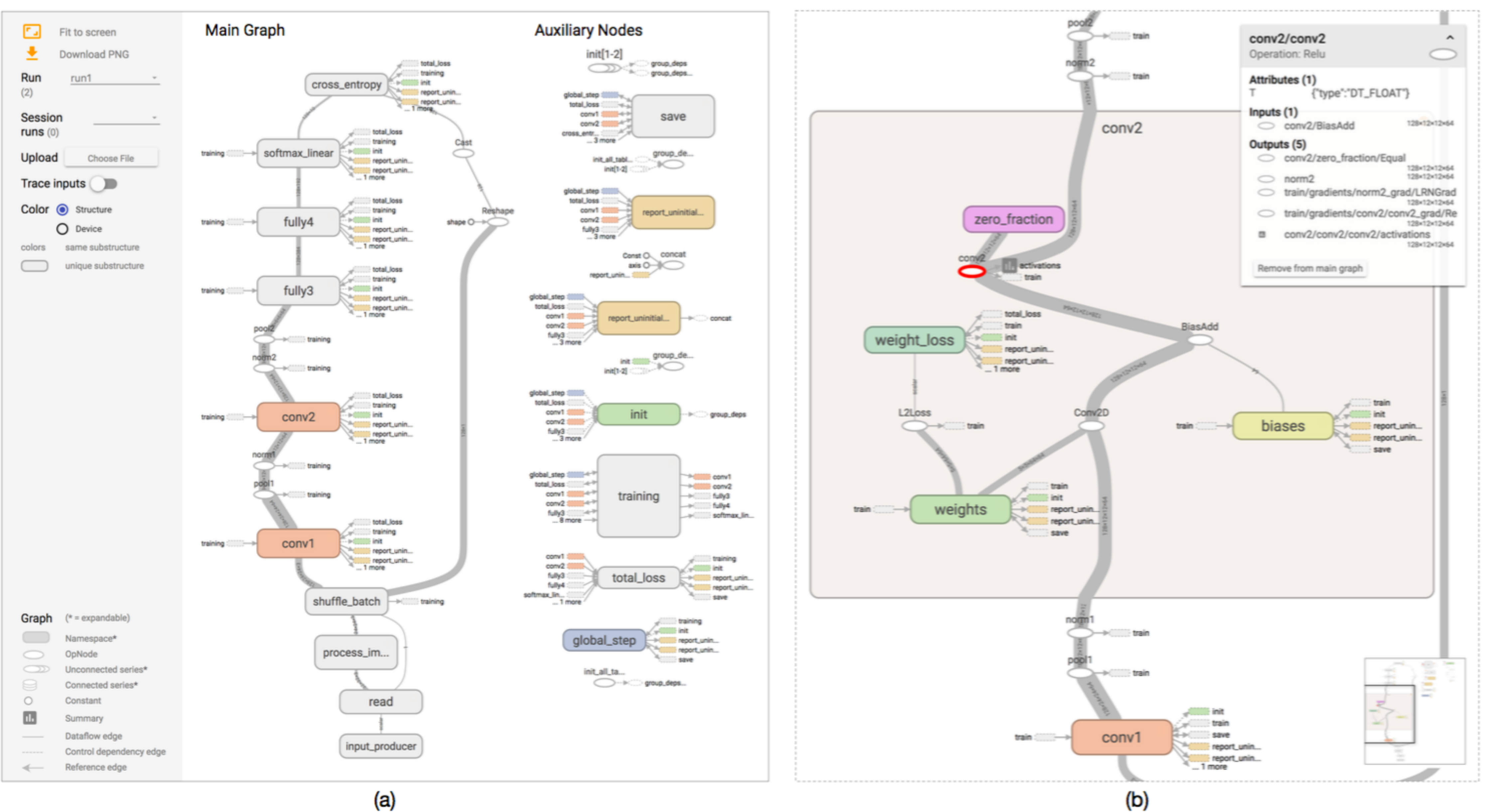

(a)

Fig. 1. The TensorFlow Graph Visualizer shows a convolutional network for classifying images (tf\_cifar). (a) An overview displays a dataflow between groups of operations, with *auxiliary nodes* extracted to the side. (b) Expanding a group shows its nested structure.

WongsuphasawatSmilkovWexler2018

## **Techniques employed**

- Overview: a clustered graph by grouping nodes based on their hierarchical namespaces
- Exploration: edge bundling that supports expansion of clusters
- Declutter: heuristics to extract non-critical nodes
- Detect and highlight repeated structures
- Overlay the graph with additional quantitative information to help developers inspect their models.
- 

## Learn more on deep learning

• Stanford deep learning tutorial: **e http://deeplearning.stanford.edu/tutorial/** o http://neuralnetworksanddeeplearning.com/

## Further Reading

**• Workshop on Visualization for Deep Learning Ohttp://icmlviz.github.io/ e https://icmlviz.github.io/icmlviz2016/** 

WongsuphasawatSmilkovWexler2018

# Thanks! Any questions?

You can find me at: beiwang@sci.utah.edu

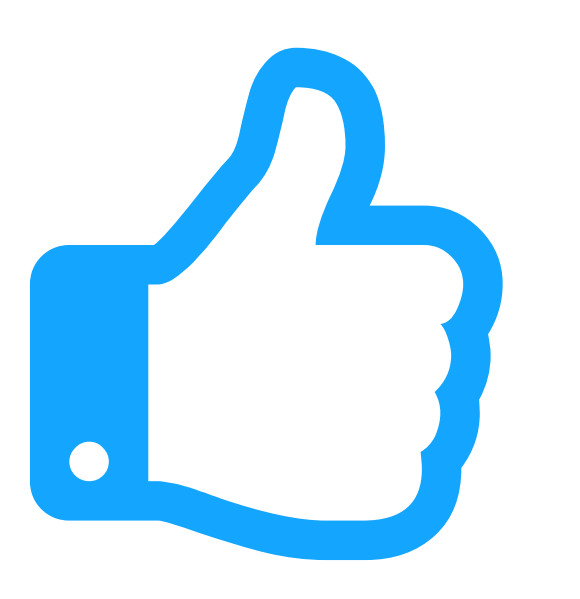

### **CREDITS**

Special thanks to all people who made and share these awesome resources for free:

- $\boxed{\phantom{1}}$
- $\boxed{\phantom{1}}$
- Vector Icons by [Matthew Skiles](https://dribbble.com/shots/1925069-Lynny-Icon-Set-Free)  $\boxed{\phantom{1}}$

Presentation template designed by **[Slidesmash](http://slidesmash.com/)** 

Photographs by [unsplash.com](https://www.pexels.com/) and [pexels.com](https://www.pexels.com/)

### **Presentation Design**

This presentation uses the following typographies and colors:

#### **Colors used**

#### **Free Fonts used:**

http://www.1001fonts.com/oswald-font.html

<https://www.fontsquirrel.com/fonts/open-sans>